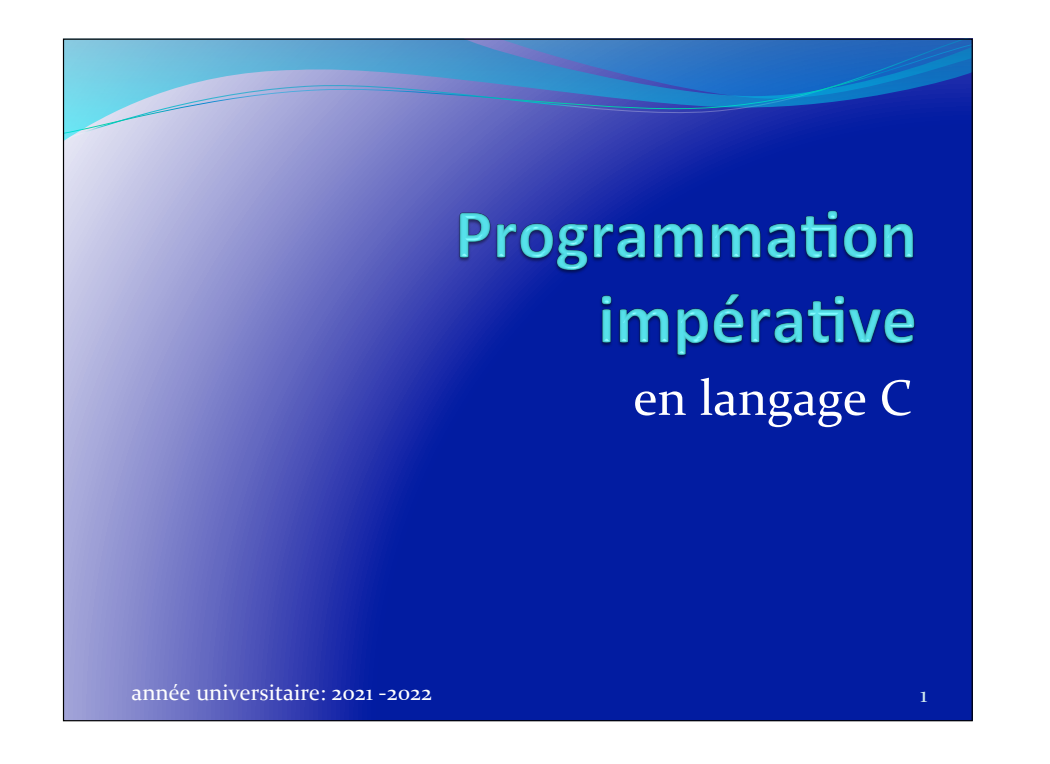

## **Table des matières**

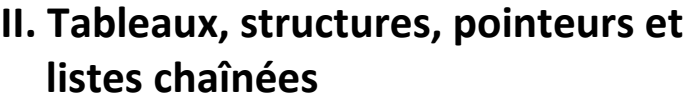

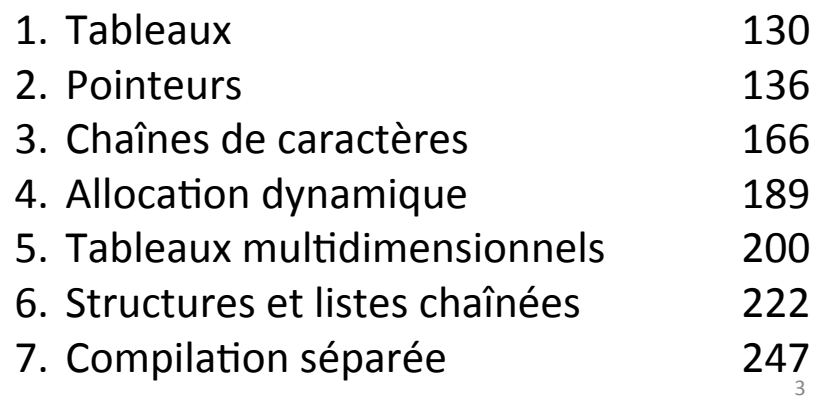

## **Table des matières**

#### **I. Programmation impérative (langage C)**

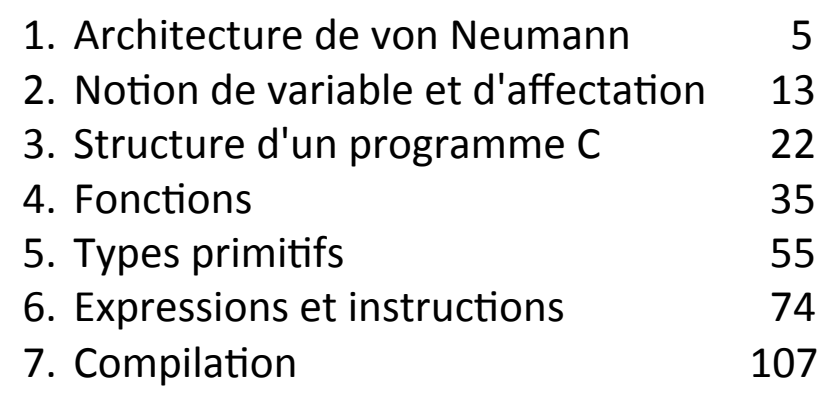

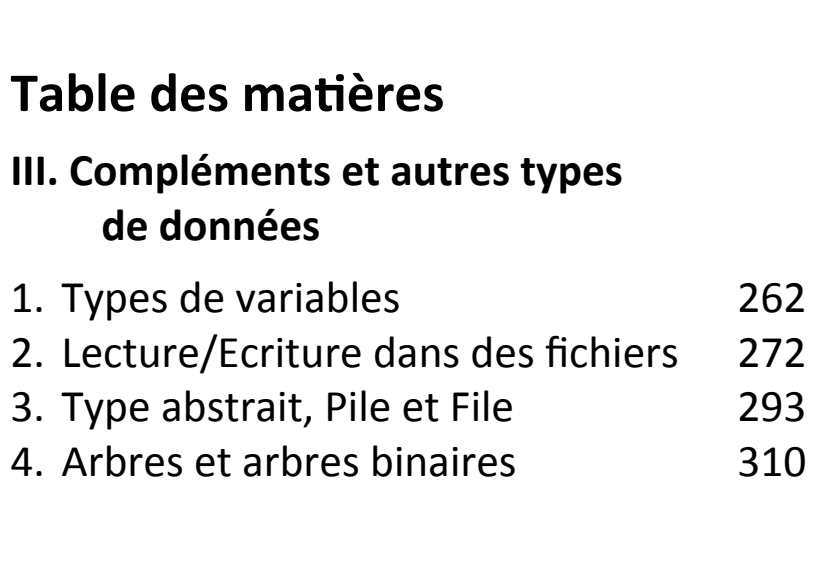

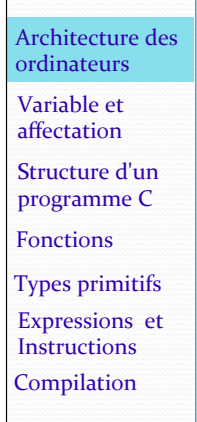

#### Architecture de *von Neumann*

*John William Mauchly* et *John Eckert* y ont aussi beaucoup contribué. Cette machine, ancêtre de nos processeurs, permet d'exécuter un programme stocké en mémoire. Elle est faite :

- · d'une Mémoire (de cases numérotées)
- · d'une Unité de Calcul (UC)
- $\bullet$  de registres numérotés + (CP) un compteur  $de$  programme +  $(RI)$ un registre d'instruction
- d'un bus (circuits pour les échanges entre les registres et la Mémoire)

Architecture de *von Neumann* Un programme (son code exécutable) est constitué d'un ensemble d'instructions codées en binaire (langage machine). Pour être exécuté, il sera chargé en mémoire vive Il va s'exécuter en réitérant un cycle d'échanges entre la mémoire, l'unité de calcul et les registres. Plan Architecture des ordinateurs Variable et affectation Structure d'un programme C Types primitifs Expressions et **Instructions** Compilation Fonctions 

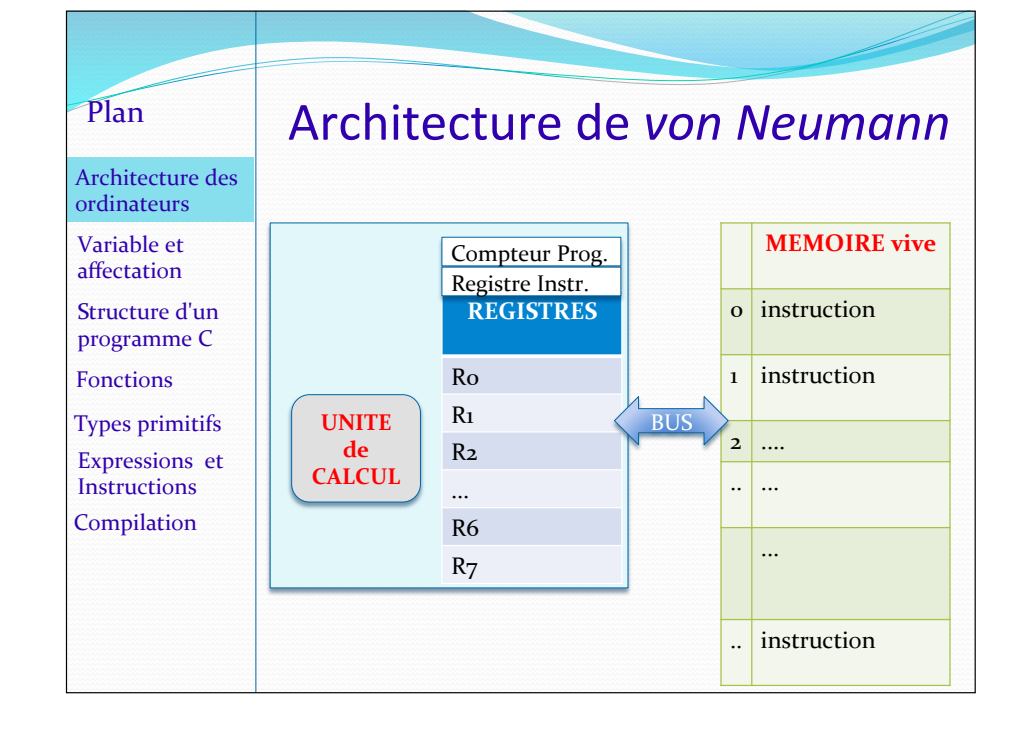

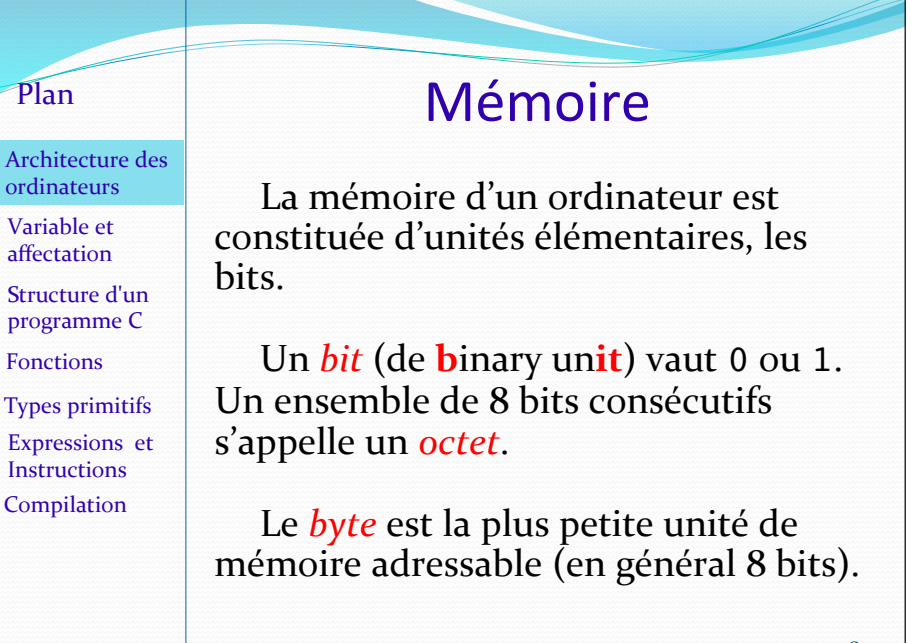

#### ordinateurs Variable et affectation Structure d'un programme C Types primitifs Expressions et **Instructions** Fonctions

Architecture des ordinateurs Variable et affectation 

Plan 

Structure d'un programme C 

Fonctions 

Types primitifs 

Expressions et Instructions Compilation 

Par exemple:

(souvent  $16$ ,  $32$ , ou  $64$  bits).

sont écrites en binaire sur un mot.

Niveaux de langages

Les cases mémoires et les registres contiennent des mots mémoire · des suites de n bits, où n est fixé par l'architecture matérielle

 $11100010$  (ici, mot de 8 bits)

Les instructions du langage machine

Les 3 premiers bits permettront de coder l'instruction (par exemple ajouter au registre R1, le contenu de la mémoire dont le numéro de la case est indiqué par les 5 derniers bits).

#### Plan

Architecture des ordinateurs Variable et affectation Structure d'un programme C Types primitifs Expressions et Instructions Compilation Fonctions 

#### Langage de programmation

Bien qu'écrit de manière symbolique, un langage assembleur ne permet pas de déclarer des variables. Le type d'instruction manipulée est un simple jeu d'opérations arithmétiques entre la mémoire, les registres, et l'unité de calcul.

Un langage de programmation comme le C est, par contraste, dit de haut niveau, ou évolué, car il permet de déclarer des variables, des fonctions, et il possède des instructions permettant des enchaînements d'instructions plus sophistiqués que la séquence ou les sauts.

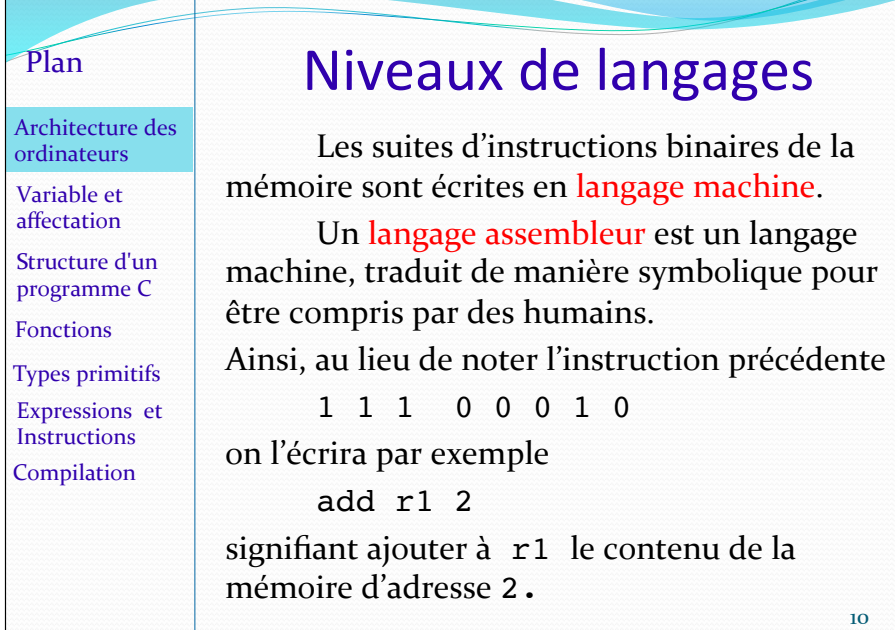

#### Architecture des ordinateurs Variable et affectation Structure d'un programme C Types primitifs Expressions et **Instructions** Compilation Fonctions

Plan 

# Langage impératif

Le langage C est un langage **impératif**. 

Les langages impératifs sont basés sur la notion d'action exécutée, l'action la plus typique étant l'affectation d'une valeur à **une variable**. 

Un programme impératif consiste en une suite d' instructions données à la machine, et exécutées les unes après les autres. D'où le nom de langage impératif car il consiste à donner des ordres. 12 

# Notion de variable et d'affectation

#### année universitaire: 2020 -2021 **13** année universitaire: 2020 -2021

Plan 

Architecture des ordinateurs Variable et affectation Structure d'un programme C Types primitifs Expressions et **Instructions** Compilation Fonctions 

#### Type et taille de variable

Le type d'une variable définit les valeurs abstraites que la variable peut prendre. Ces valeurs sont codées par une suite de bits, dont la taille (en bytes) dépend du type, et qui débute à l'adresse de la variable.

Un type a donc une taille que l'on obtient par l'opérateur sizeof. On peut appliquer l'opérateur sizeof à un type ou à une variable.

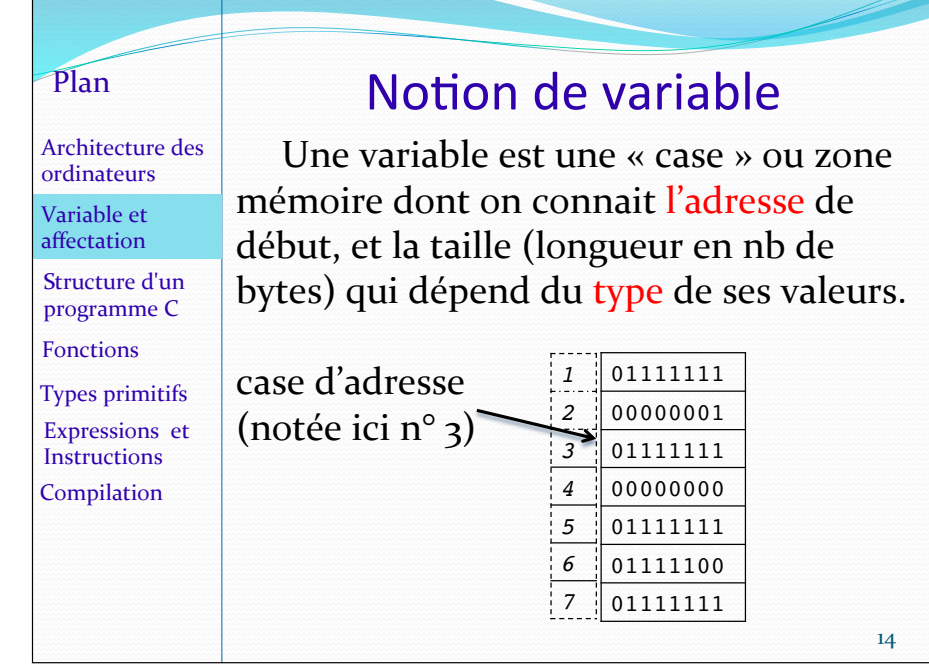

Déclaration de variable en C 16 On déclare une variable par son **type** et un **identificateur** (= son nom dans le texte source) suivi d'un point-virgule : /\* variables de types numériques \*/ short int angle mort ; unsigned long grandeDistance ; float taille; /\* variable de type caractère  $*/$ char lettre ; Plan Architecture des ordinateurs Variable et affectation Structure d'un programme C Types primitifs Expressions et **Instructions** Compilation Fonctions 

Architecture des ordinateurs Variable et affectation Structure d'un programme C Types primitifs Expressions et Instructions Compilation Fonctions 

Plan 

Un *identificateur* est un mot constitué de lettres de l'alphabet ou de chiffres ou encore du caractère souligné (*underscore* en anglais).

Cependant, un identificateur ne peut pas commencer par un chiffre, et certains mots ne sont pas des identificateurs valides car ce sont des mots réservés du langage. (Ceux qui permettent d'écrire un programme).

17 

#### **Résumé: une variable possède**

- **un identificateur** : le nom de la variable (e.g. x)
- **un type** : celui des valeurs qu'elle peut prendre.
- **une adresse** : sa place en mémoire vive.

On l'obtient avec &x. Elle sera allouée soit dynamiquement durant l'exécution, soit *statiquement* à la génération du code.

**• une valeur**. La valeur est codée par une suite de bits débutant à l'adresse de la variable. 

Pour une variable  $x$  de type  $type$ 

sizeof(type) ou sizeof(x) renvoie le nombre de bytes utilisés pour coder la valeur de x.

## Mots réservés du langage C

En rouge ici, les mots utilisés pour les types simples. 

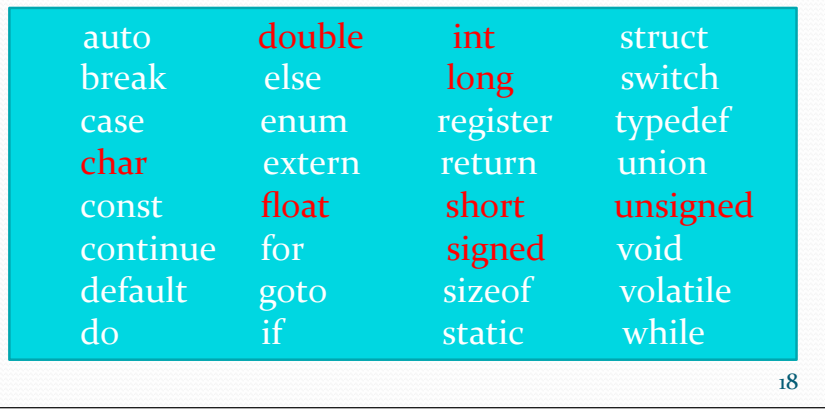

L'affectation L'affectation permet d'attribuer une valeur à une variable. Elle utilise le signe égal  $=$ , mais ce n'est pas une égalité. On lira ce signe « recoit ».  $\exp\mathbf{r}_{\text{gauche}} = \exp\mathbf{r}$ ex: angle =  $45$   $x = (y+7)/5$  $tab[2] = 128$  \*pt = 100 L'expression à gauche du signe d'affectation doit désigner une adresse mémoire. Ce sera généralement un identificateur de variable, ou la nieme case d'un tableau, ou la valeur d'un pointeur.  $\Rightarrow$   $(4+3) = 2$  n'est pas une affectation valide. Plan Architecture des ordinateurs Variable et affectation Structure d'un programme C Types primitifs Expressions et **Instructions** Compilation Fonctions 

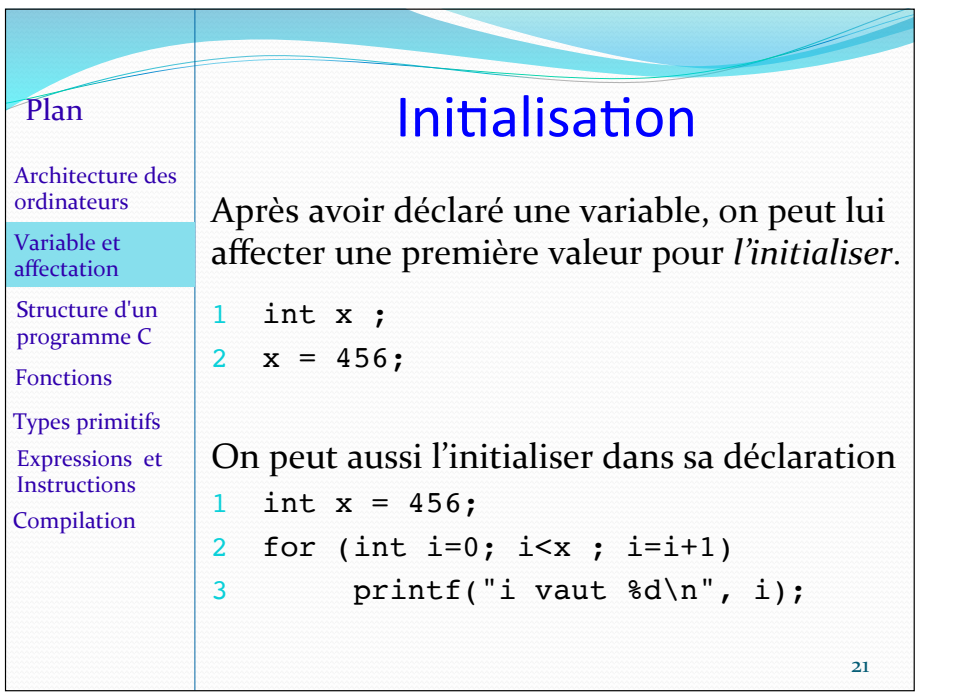

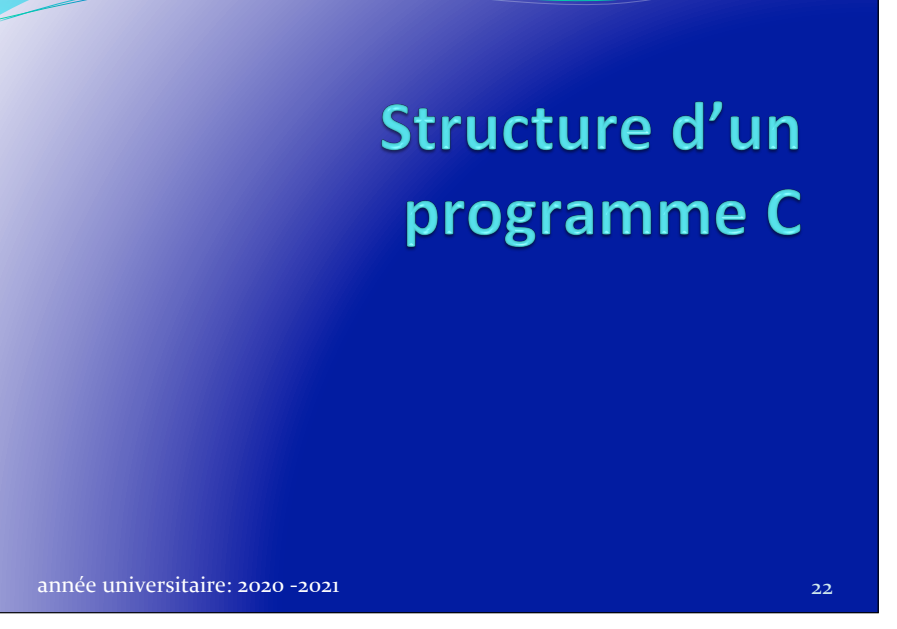

Architecture des ordinateurs Variable et affectation Structure d'un programme C Types primitifs Expressions et **Instructions** Compilation Fonctions 

#### Structure de programme C

Un programme C est une suite de déclarations de variables et de fonctions. Il peut aussi contenir des définitions de types et de constantes. En fait c'est une suite de définitions et de déclarations de noms (de variables, de types, de constantes, etc.).

La fonction principale, appelée  $main$ , fournit le bloc d'instructions à exécuter. Sa définition est nécessaire pour que le compilateur puisse produire un code exécutable. 

Plan Architecture des ordinateurs Variable et affectation Structure d'un programme C Types primitifs Expressions et **Instructions** Fonctions 

Compilation 

Le langage C propose une librairie standard de fonctions stdlib qui implémente des opérations courantes et contient des déclarations de constantes et de types d'utilité générale.

Il existe d'autres bibliothèques de fonctions, comme la librairie standard stdio d'entrées/sorties, ou la librairie de fonctions mathématiques math.

Pour utiliser les fonctions d'une librairie, il faut inclure le fichier de leurs déclarations, ex: #include <stdlib.h>

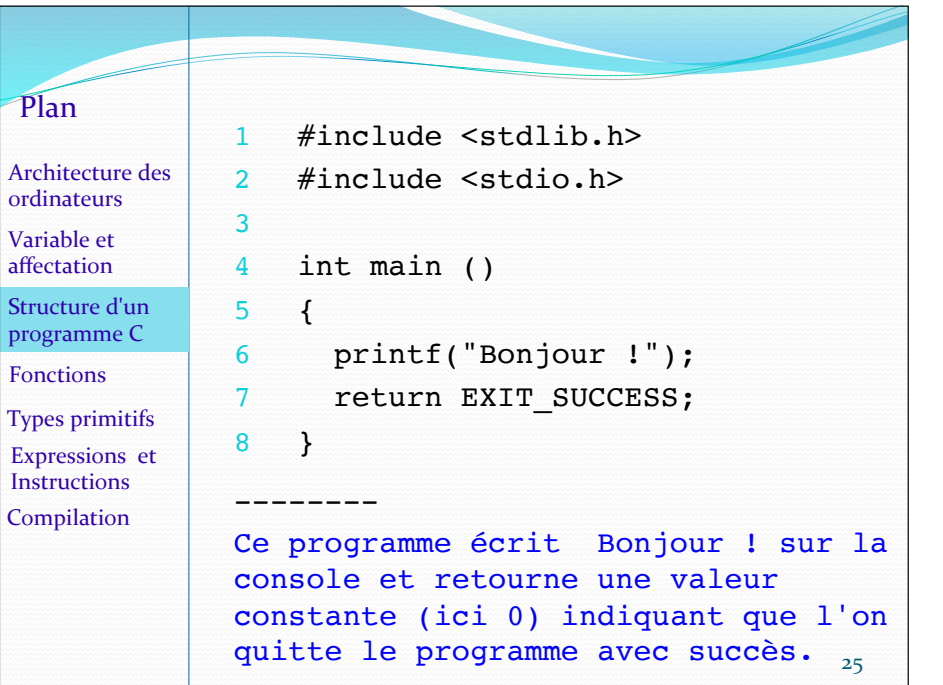

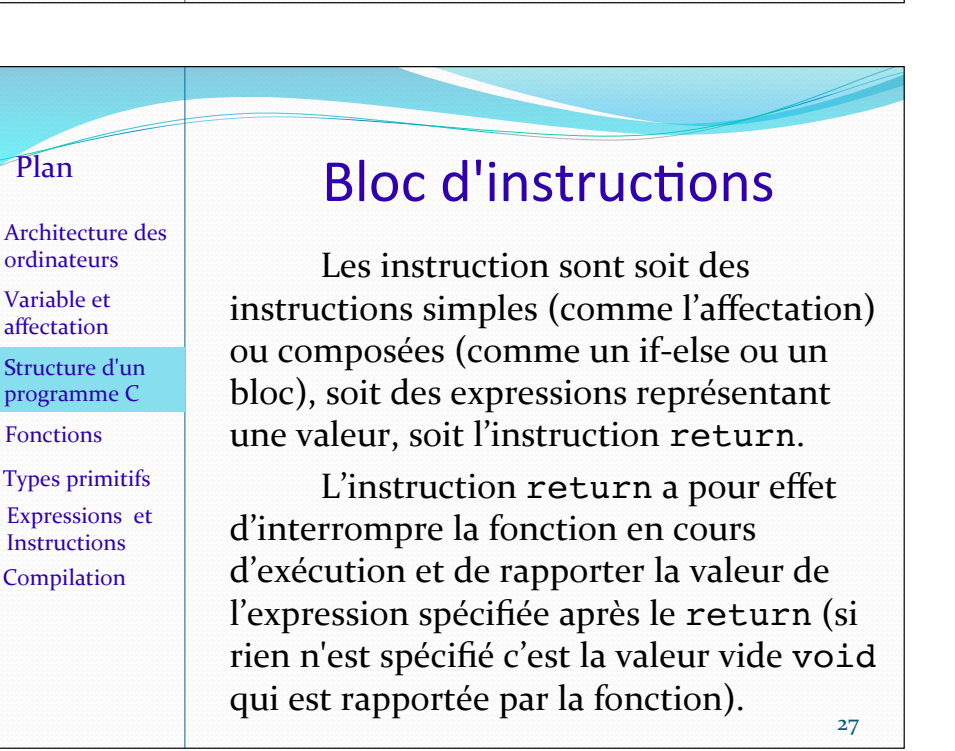

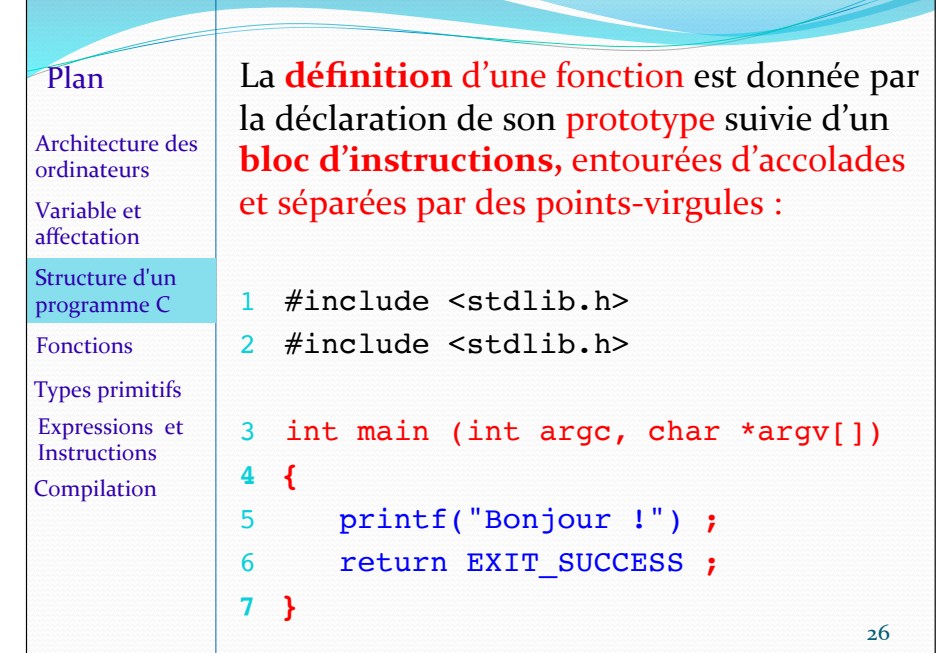

Architecture des ordinateurs Variable et affectation Structure d'un programme C Types primitifs Expressions et **Instructions** Compilation Fonctions 

Plan 

Un bloc d'instructions peut aussi contenir des déclarations de variables qui n'existent que dans le bloc et dont l'adresse est allouée dynamiquement à chaque exécution du programme.

On dit que ces variables sont des variables locales

Mais si des variables sont déclarées en tête de fichier, ce sont des variables globales. Elles auront alors une adresse statique (invariable) dans le code, et elles sont accessibles par toutes les fonctions  $d$ éfinies dans le fichier.

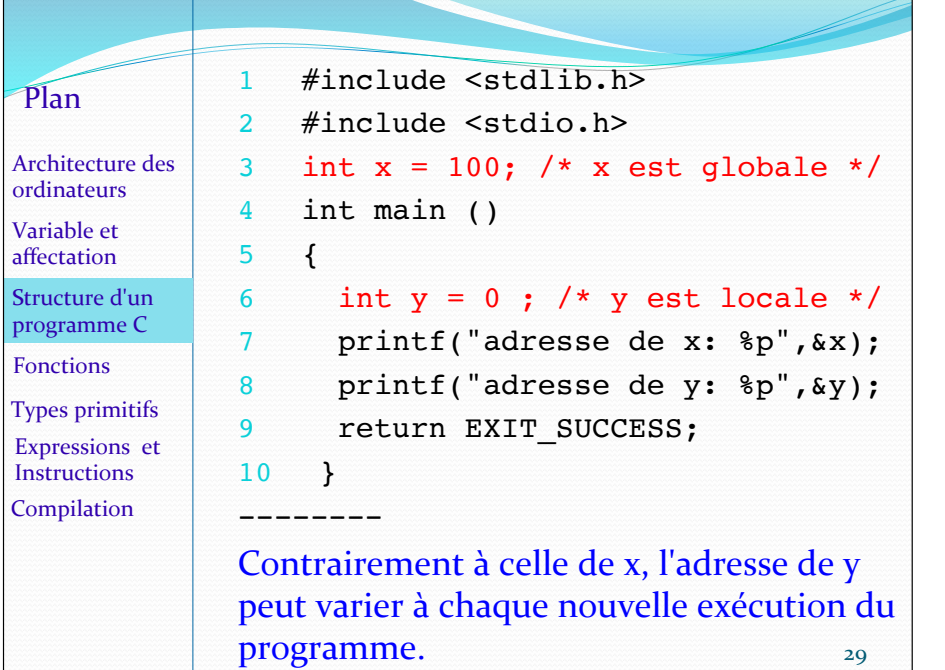

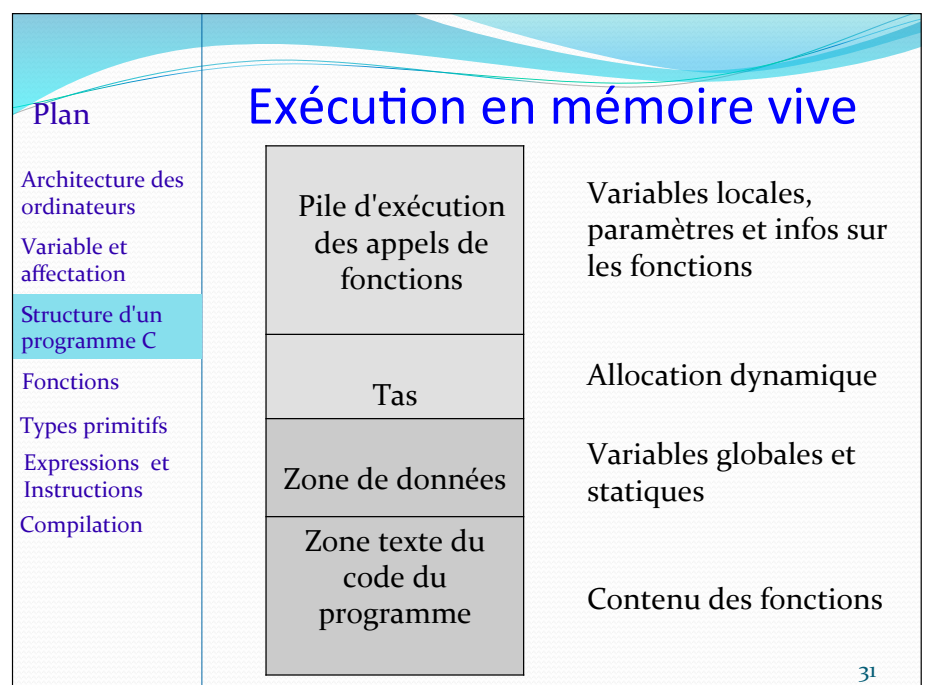

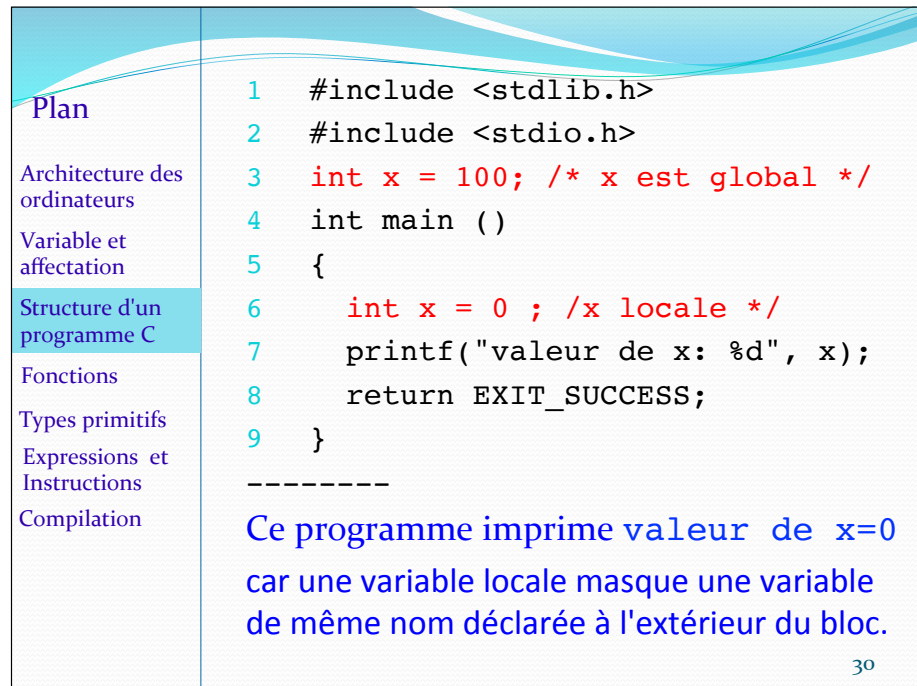

#### Plan Architecture des

finies. ordinateurs Variable et affectation Structure d'un programme C Types primitifs Expressions et Fonctions 

#### **Instructions** Compilation

#### Exécution en mémoire vive

Ce qu'il faut retenir du schéma précédent est que les zones de mémoire dynamiques (le tas et la pile d'exécution) ont des dimensions

Il peut donc y avoir des erreurs d'allocation dynamique de mémoire si on fait trop d'appels de fonctions (débordement de la pile) ou si on stocke trop de données dans le tas.

#### **Structure d'un fichier C avec main**

*/\* inclusion de fichier.h avec #include \*/ /\* défini6ons (constantes ou macros) avec #define \*/ /\* déclara6ons de type de données avec typedef \*/*  /\* déclarations de fonctions utilisateur \*/

*/\* déclara6on de variables globales \*/*

*...* 

}

int main(int argc, char\* argv[]) { */\* déclara6on de variables locales \*/* 

*/\* défini6ons de fonc6ons u6lisateur \*/*

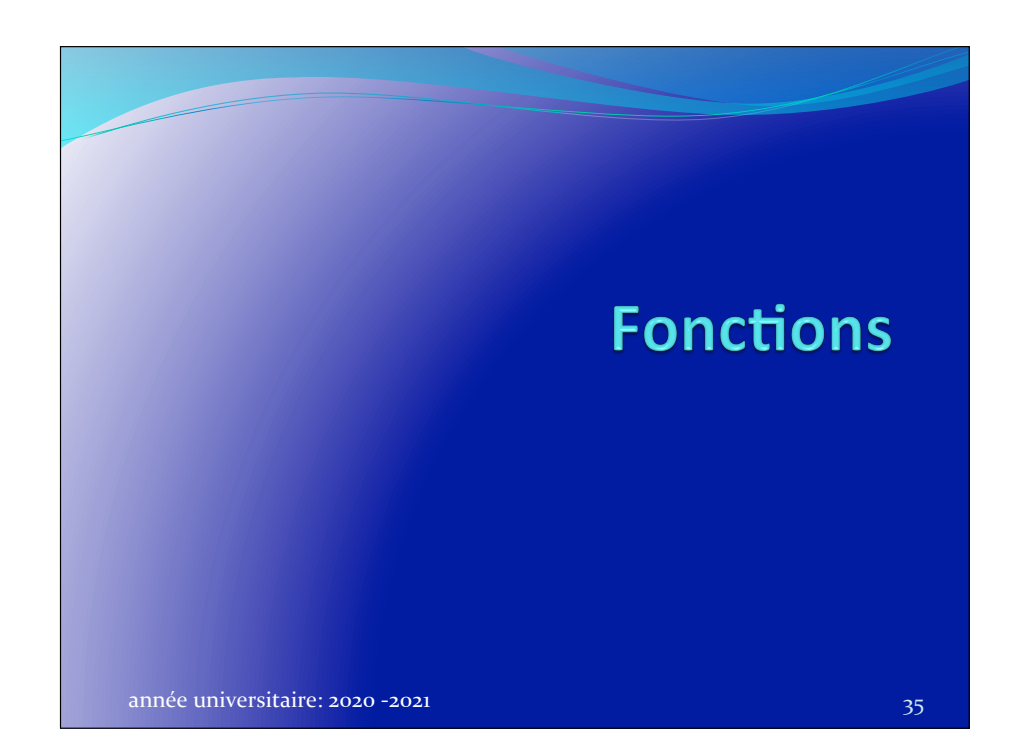

/\* définitions de constantes  $*/$ #define EXIT SUCCESS 0 #define BEEP '\007' #define PI 3.1416

/\* définitions de macros  $*/$  $\# \text{define} \text{ABS}(x) \text{ } ((x) > 0 ? (x) : -(x))$ Attention aux effets de bord ! Bien parenthéser les expressions (à cause des priorités des opérateurs). Mais cela ne suffit pas toujours ABS( $y++$ ) fera ici deux incrémentations sur y. 34 

#### Déclaration de fonction

Une **déclaration de fonction** indique l'identificateur  $(=$ le nom) de la fonction, le type de la valeur retournée par la fonction, et le type des arguments (ou paramètres) de la fonction.

**C'est son prototype (ou signature) :** int somme (int x, int y) void imprime()

L'absence de paramètres indique que la fonction ne prend pas d'arguments. Si le type retourné est void la fonction est une **procédure** (= bloc d'instructions qui ne retourne pas de valeur). 36 

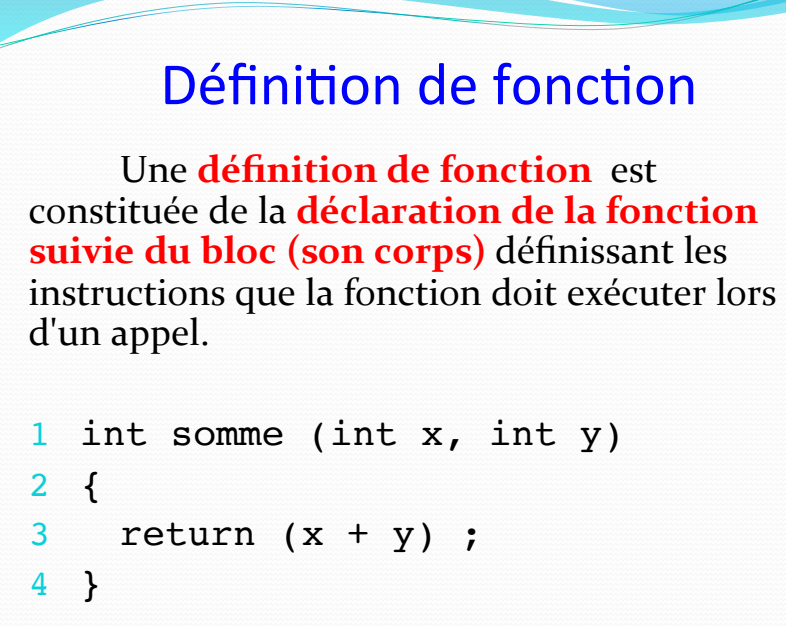

## Appel de fonction

Le calcul de la valeur retournée par un **appel de fonction** s'effectue de la façon suivante :

Si la définition de la fonction a des paramètres formels, alors des variables locales de même nom sont allouées *dynamiquement* (dans la pile d'exécution) et initialisées avec les valeurs des expressions figurant dans l'appel.

Le bloc de définition de la fonction est alors exécuté, et la valeur de l'appel est retournée par une instruction return.

**L'appel d'une fonction** est constituée du nom de la fonction suivie de deux<br>parenthèses, où peuvent figurer des expressions séparées par des virgules. Ce sont **les arguments d'appel** qui correspondent<br>
aux valeurs prises par les paramètres formels (s'ils existent). Exemples:

somme(12, 5\*7); imprime(); sont des appels à la fonction somme et à la fonction  $imprime$ .

# Exemple

 $2 x =$  somme  $(12, 5*7)$ ;

12 et  $5*7$  sont les arguments d'appel de la fonction somme. Des variables locales  $x$  et  $y$  sont allouées dans la pile d'exécution (pour instancier les paramètres formels), initialisés à 12 et à 35, et le bloc de définition de somme est exécuté.

Quand return( $x + y$ ) est exécuté, l'environnement local est dépilé, et la valeur 47 est retournée comme valeur de l'appel (ligne 2). 47 est alors affecté à la variable x.  $40$ 

## Résumé

Seules les valeurs des arguments d'appel d'une fonction sont transmises aux paramètres formels d'une fonction pour son exécution. 

- $\bullet$  Le bloc de calcul de la fonction est exécuté dans cet environnement (qui disparait ensuite).
- Si une variable figure comme argument d'appel d'une fonction, ce n'est que sa valeur qui est transmise pour le calcul.  $\mathbb{I}_{41}$

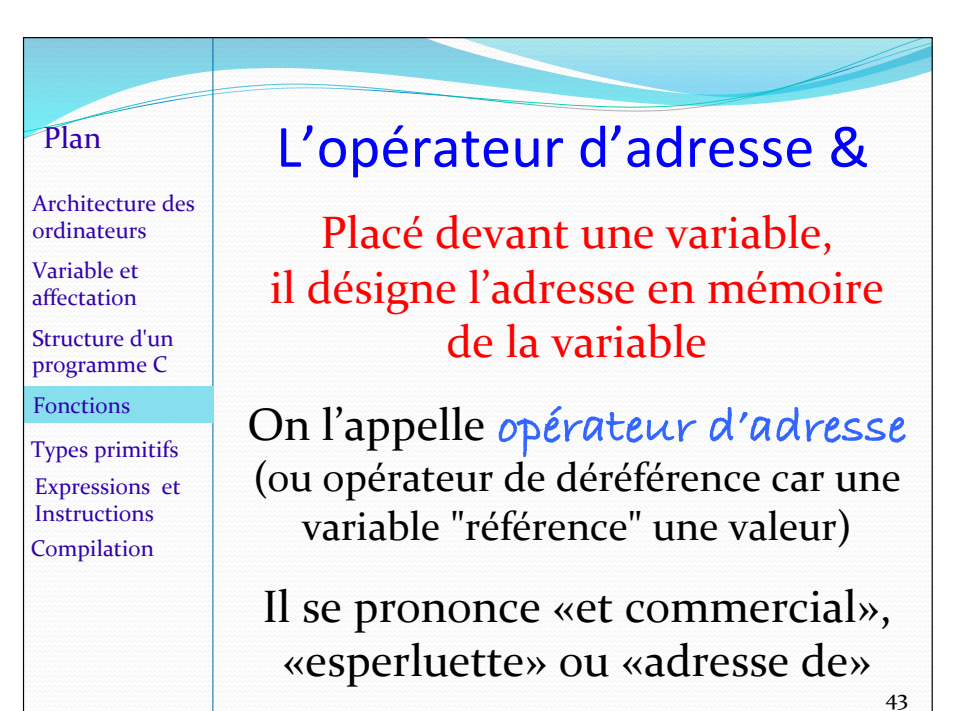

On dit qu'en C, le passage des arguments de l'appel d'une fonction (aux paramètres formels) s'effectue par valeur.

-> Une variable de l'environnement initial (celui de l'appel) ne sera jamais modifiée par le calcul quand elle est passée en argument d'appel.

**Mais attention**: si on transmet la valeur d'une adresse, la variable située à cette adresse est accessible, et sa valeur pourra être modifiée. (Ce sera le cas pour les variables de type tableau).

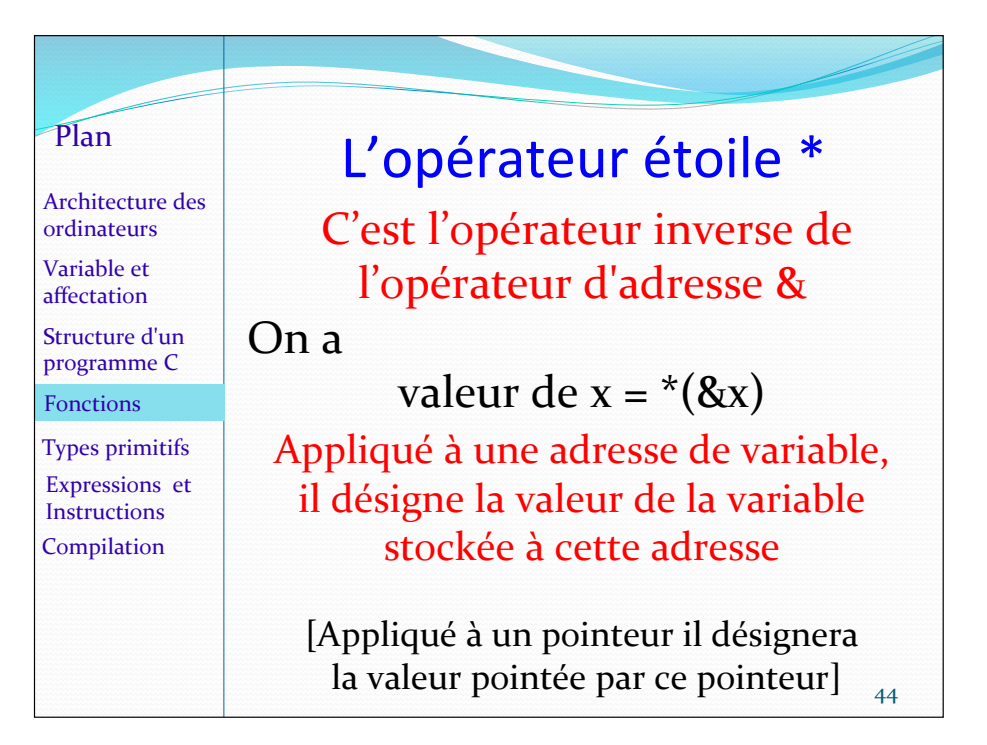

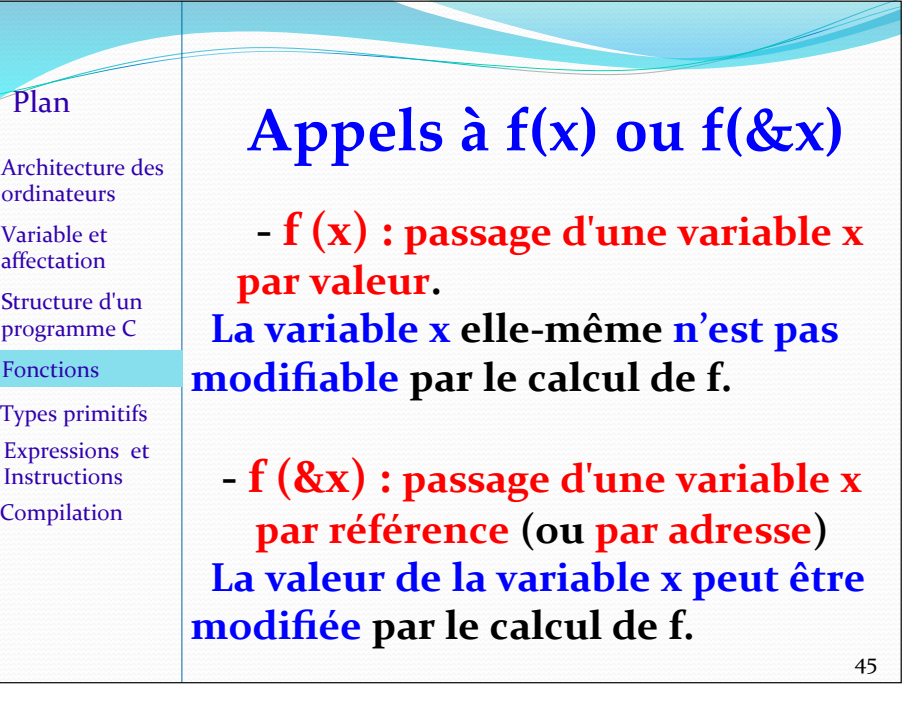

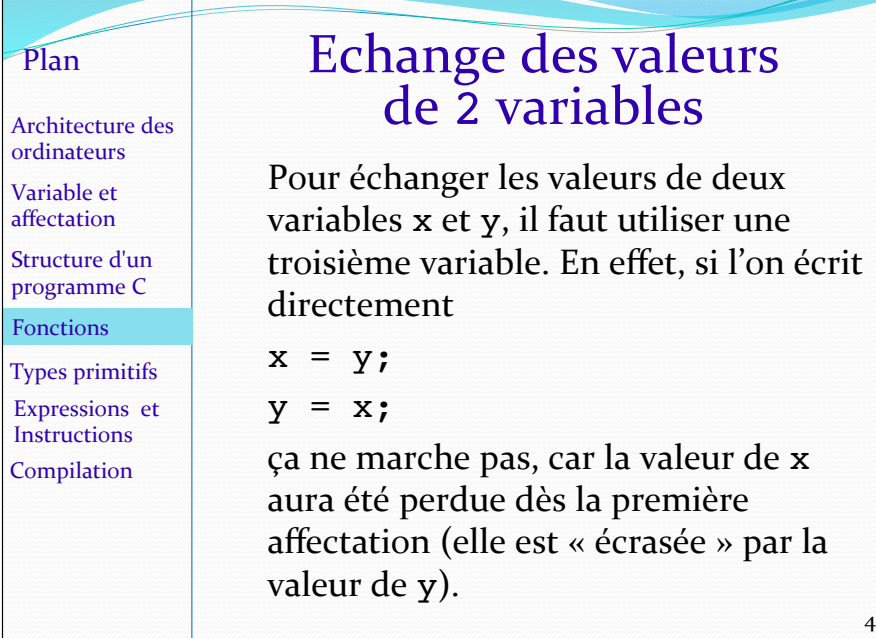

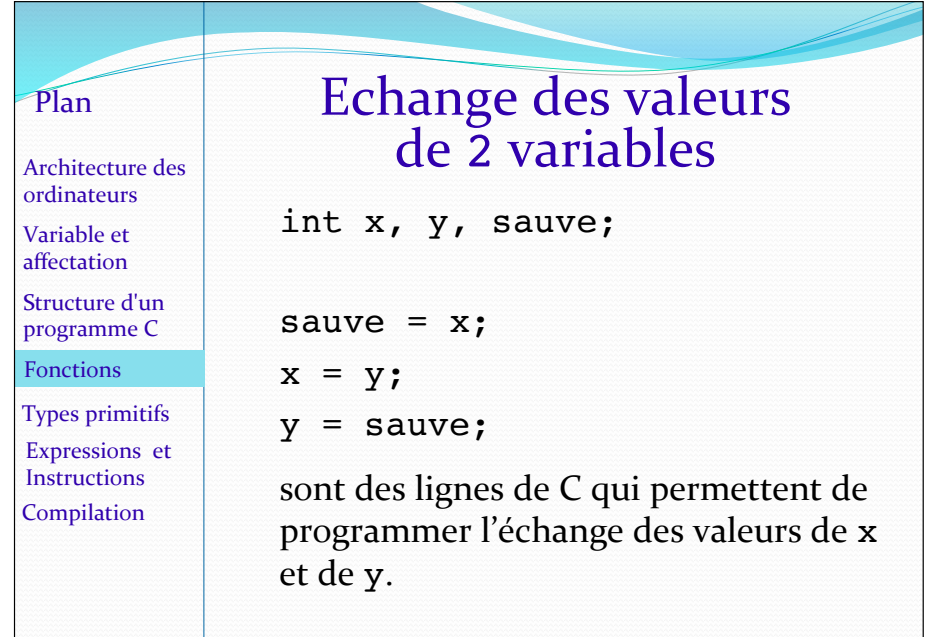

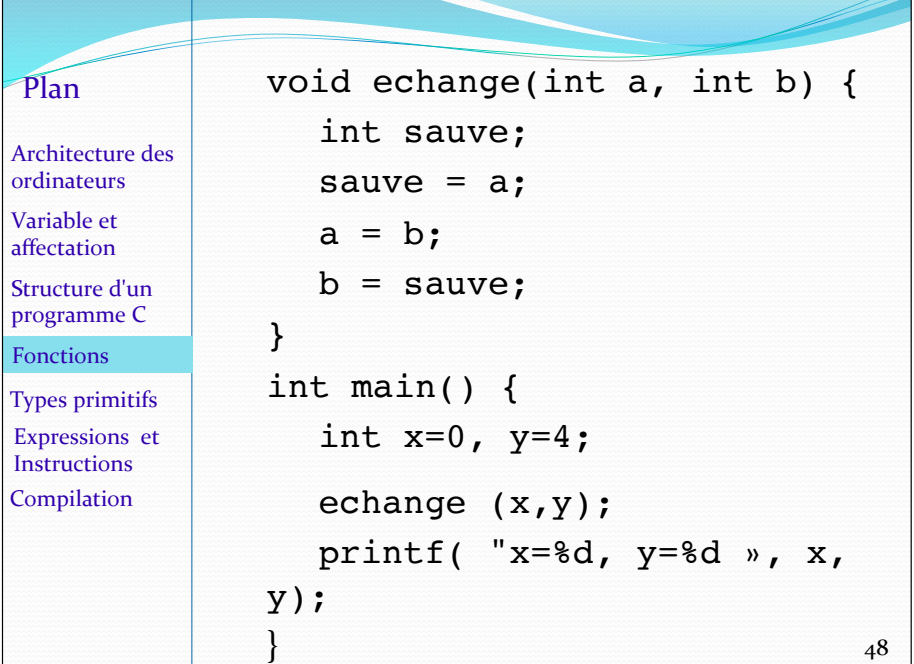

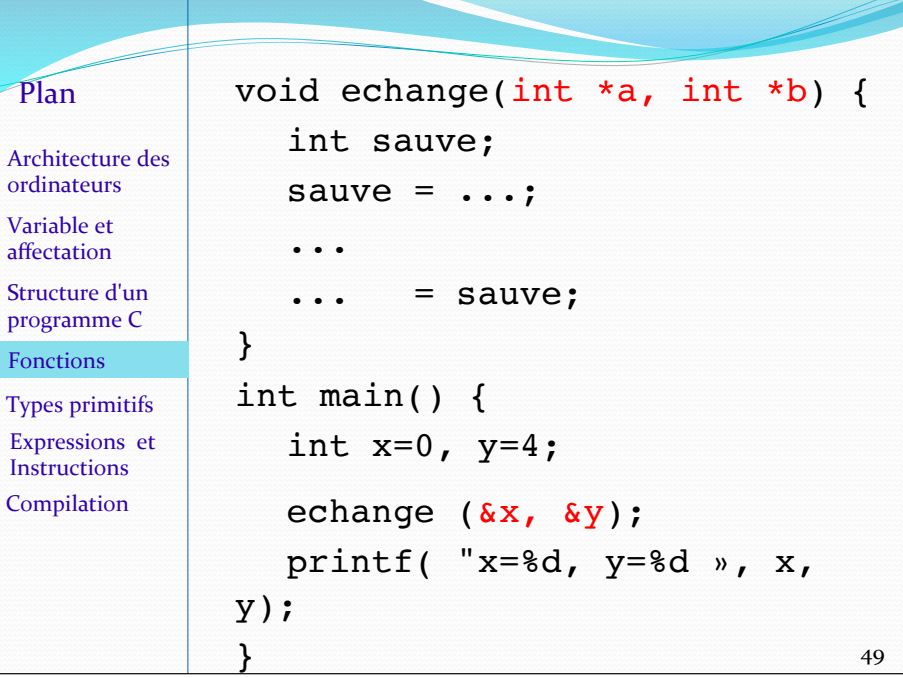

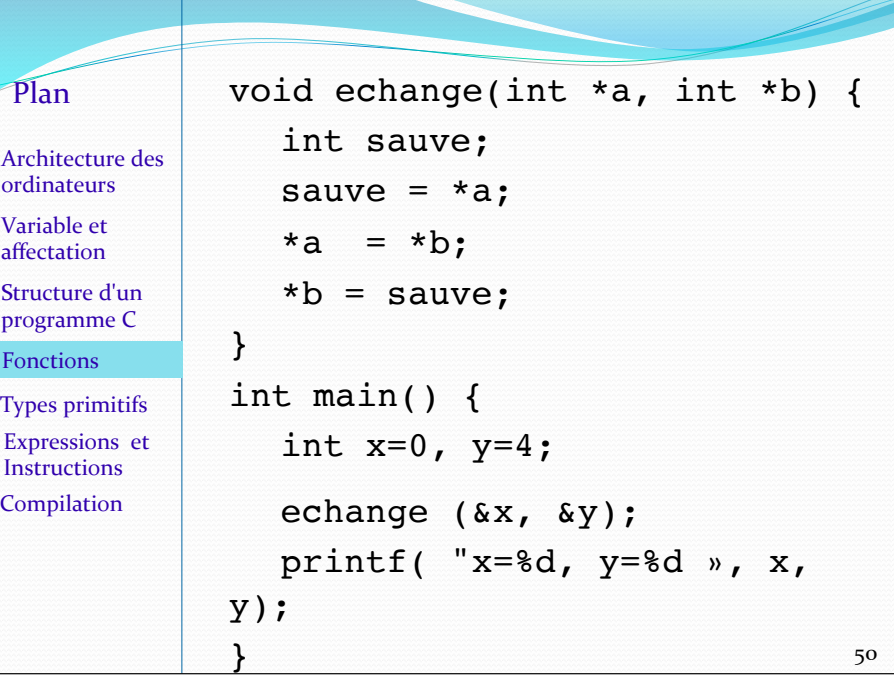

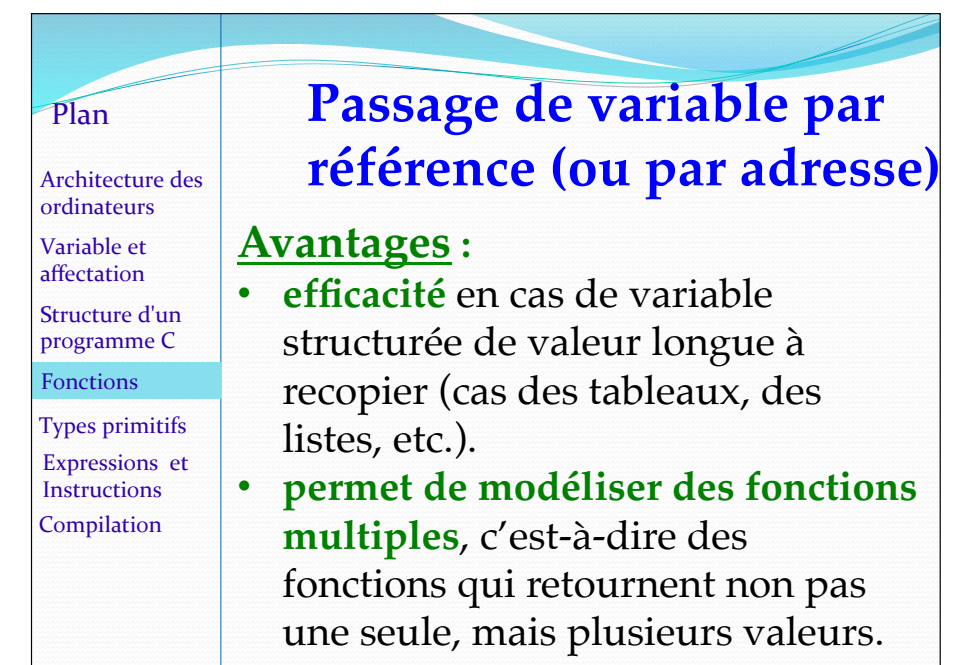

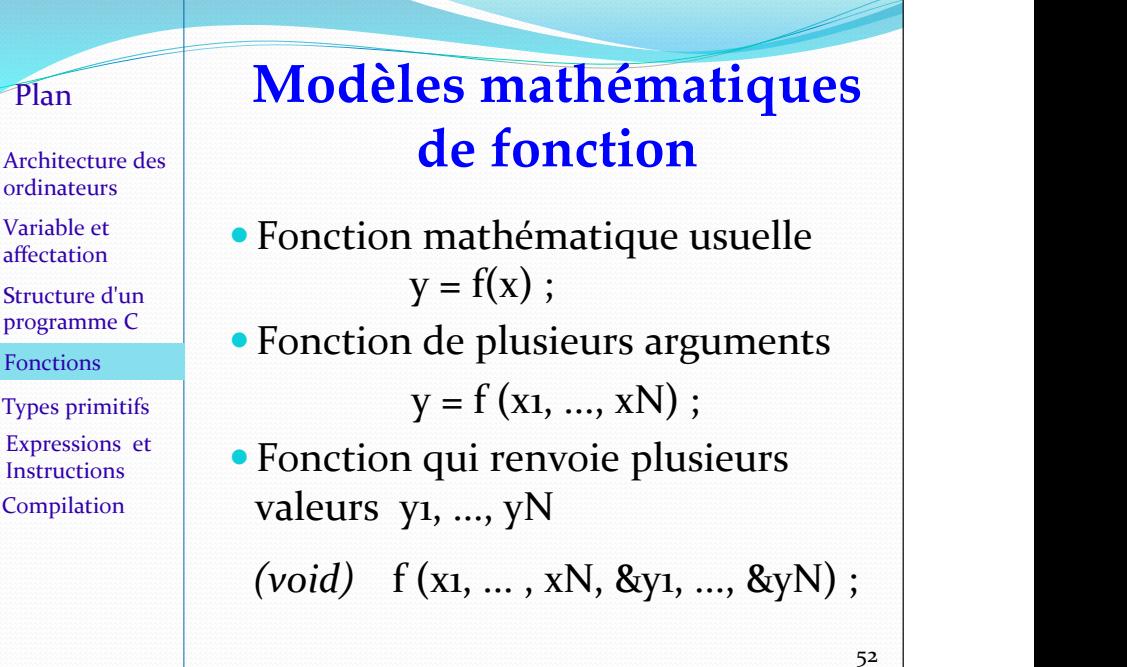

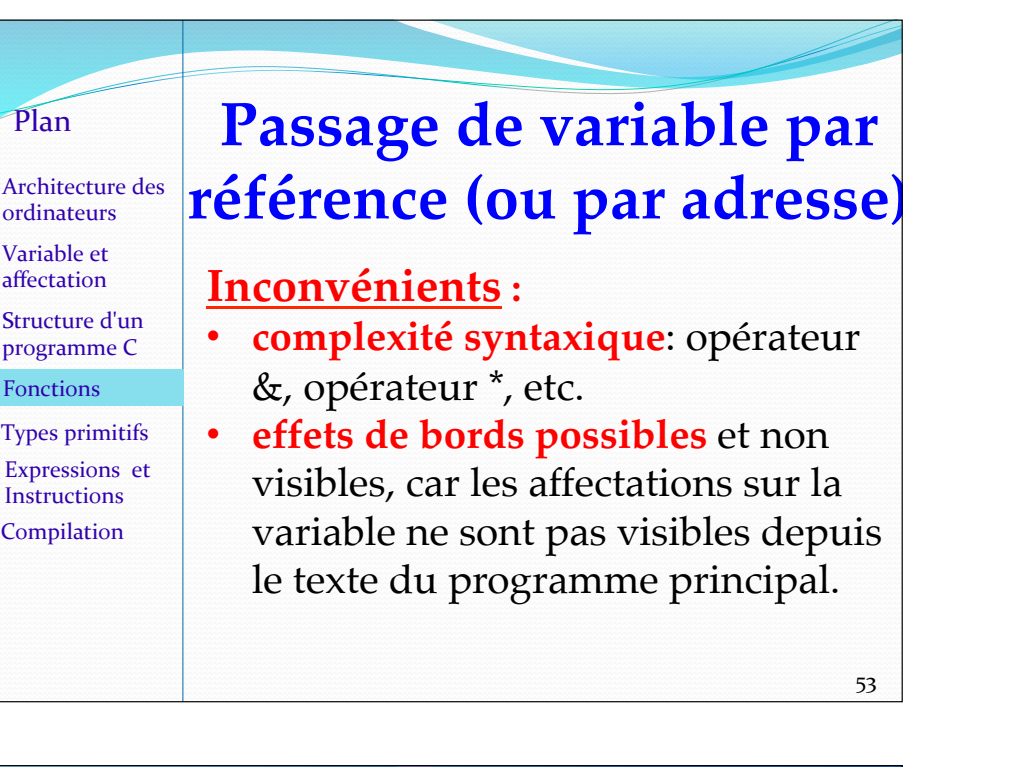

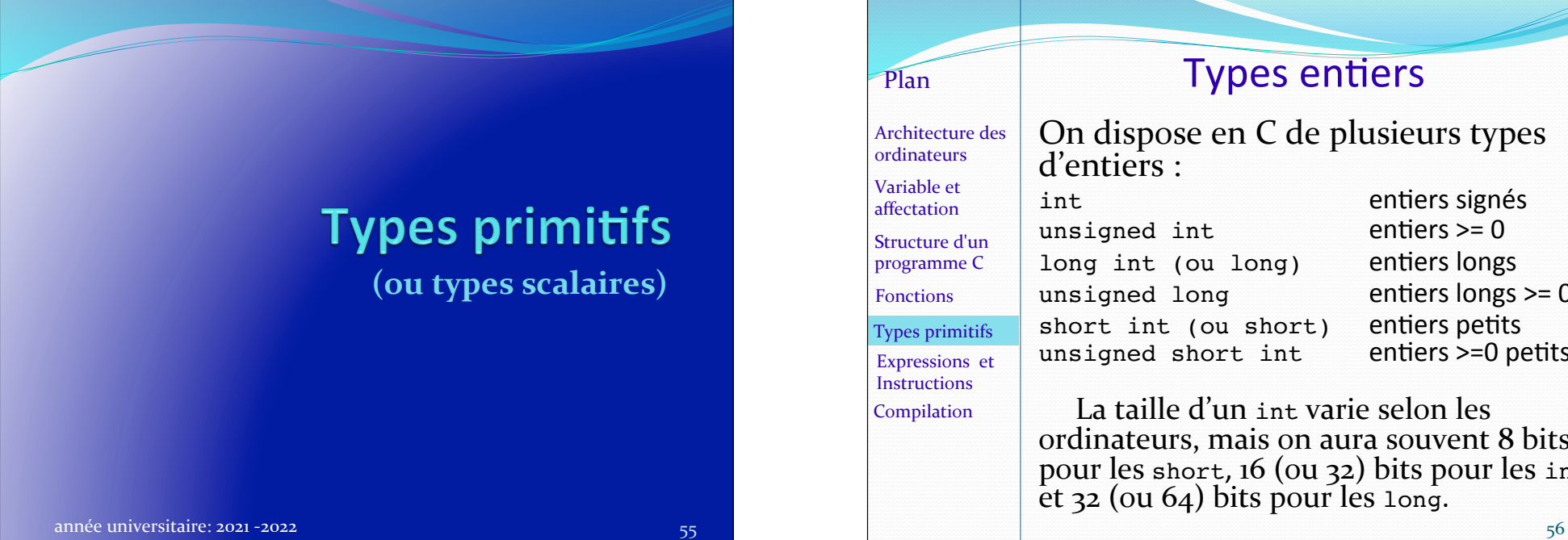

 $P<sup>Plan</sup>$  Pour rendre visible le fait qu'une variable rapporte une valeur et sera modifiée en retour de fonction : • Ajouter \_return (ou \_out) au nom du paramètre formel : int LookupDefColor (char \*name, Color \*def\_return); 54 Architecture des ordinateurs Variable et affectation Structure d'un programme C Types primitifs Expressions et Instructions Compilation Fonctions 

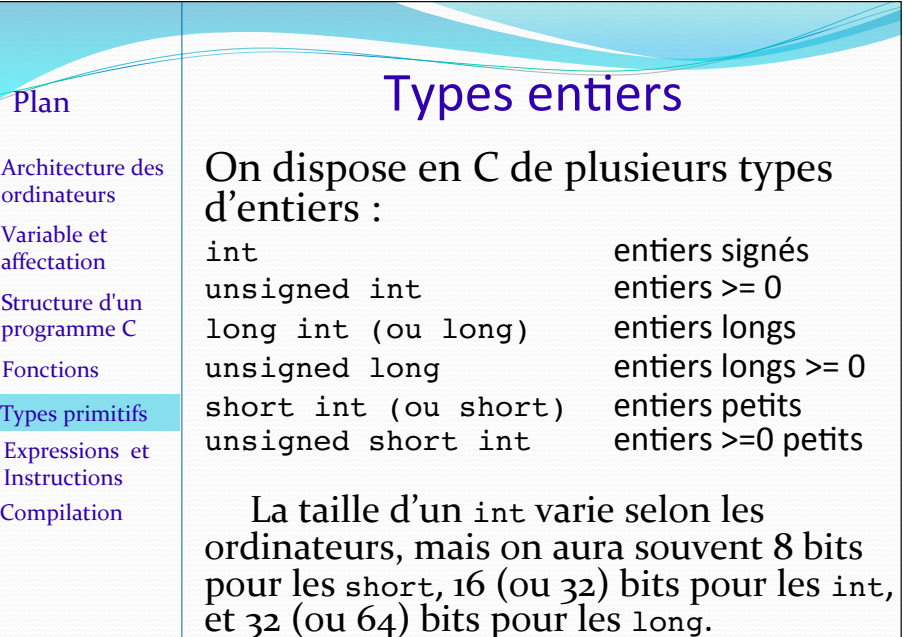

Architecture des ordinateurs Variable et affectation Structure d'un programme C Types primitifs Expressions et Instructions Compilation Fonctions 

Si les short sont stockés sur 8 bits, ils permettent de coder les entiers relatifs appartenant à  $\lceil -128, 127 \rceil$ ; et les unsigned short int permettent de coder les entiers positifs de  $\circ$  à 255.

Pour connaître la taille d'une variable ou d'un type, on peut utiliser l'opérateur sizeof qui retourne la taille en byte  $(1$  byte =  $8$  bits).

57 ATTENTION aux débordements les bits supplémentaires seront perdus et les calculs peuvent être faux.

Types réels La représentation utilisée est en virgule *flottante* et est constituée d'un signe, d'une mantisse et d'un exposant :  $1.3254 = +13254 \times 10^{-4}$ En machine, on utilise la base 2 et on encode l'exposant + un décalage sur un certain nombre de bits, donnant lieu à une certaine précision: Signe x *mantisse* × 2<sup>(*exposant* – décalage)</sup> Plan Architecture des ordinateurs Variable et affectation Structure d'un programme C Types primitifs Expressions et **Instructions** Compilation Fonctions 

Architecture des ordinateurs Langages, sources et codes Plan Variable et affectation Structure d'un programme C Variable et types primitifs Expressions et Instructions 

Compilation 

## Taille des entiers

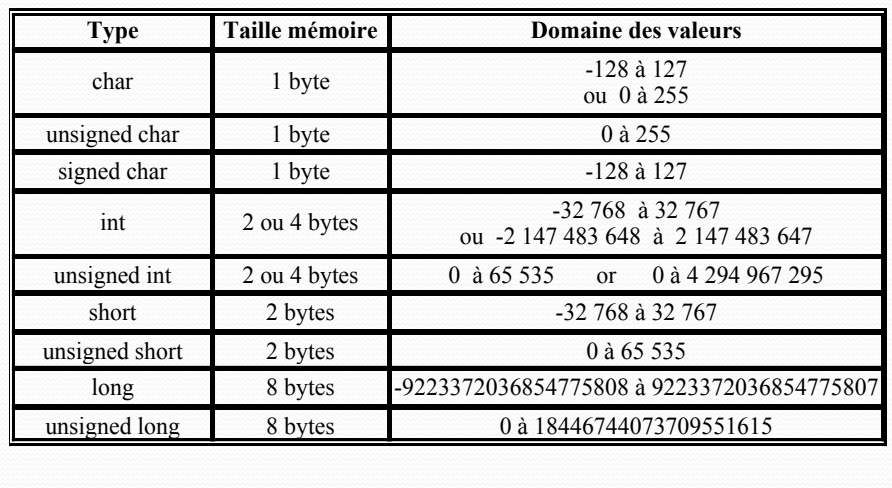

#### Types de variables réelles

On peut ainsi coder en C des nombres réels en fait rationnels, appelés *flottants*. Il existe trois types de flottants, de la plus faible à la plus grande précision: float, double, et long double. On peut aussi les préfixer de unsigned.

La précision utilisée pour chacun de ces types dépend de l'implémentation. float représente des valeurs flottantes en simple précision sa taille est généralement de 32 bits.

le type double représente des valeurs à virgule flottante en double précision. Sa taille est de 2\*sizeof(float).

#### Pour résumer, en général

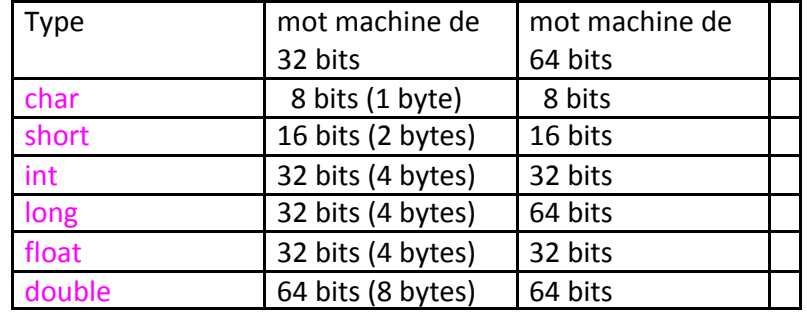

## Précision des flottants

Le codage en virgule flottante permet de coder de plus grands réels, mais cela au détriment de de la précision.

On utilisera préférentiellement le type double pour avoir une meilleure précision. En effet, la simple précision des floats est très insatisfaisante et peut conduire par exemple à trouver 10 fois la somme de 0.1 égale à 0.999999 au lieu de 1.0.

Des constantes sont définies dans les fichiers limits.h et float.h de la librairie standard pour indiquer les tailles et précisions des variables numériques.

#### En général

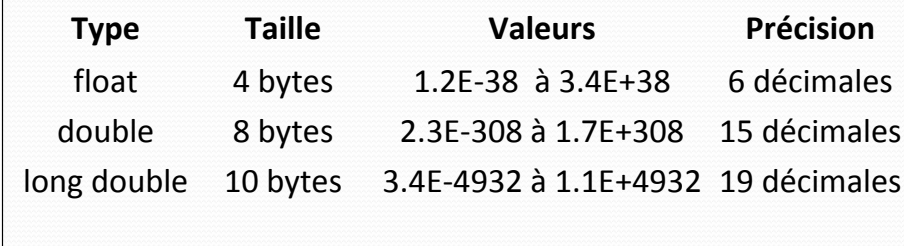

Plan Architecture des ordinateurs Variable et affectation Structure d'un programme C Types primitifs Expressions et **Instructions** Compilation Fonctions 

#### **Type char**

Le type char désigne les caractères. Ils étaient encodés par le code américain standard ASCII (sur 8 bits) mais le sont souvent aujourd'hui avec unicode (sur  $16$  bits).

Les constantes de type char sont notées entre apostrophes (*quote*): 

'a' désigne le caractère a.

'\012' désigne le caractère de code octal 12, c'est-à-dire 10. 

 $\ln'$  désigne le caractère *return*<sub>64</sub>

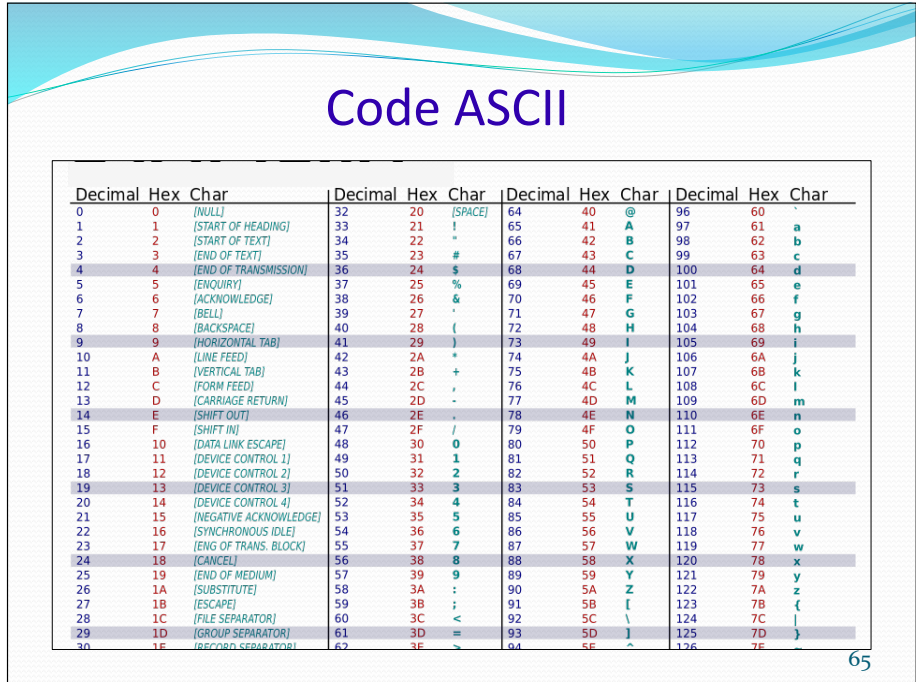

A noter que pour les flottants, on peut indiquer le nombre de caractères figurant avant et après la virgule, comme \$3.1f pour obtenir l'affichage 392.6 au lieu de 392.65. 

La plupart des formats d'impression de printf dans le tableau précédent restent valables comme format de lecture pour scanf. 

## Formats d'impression de printf

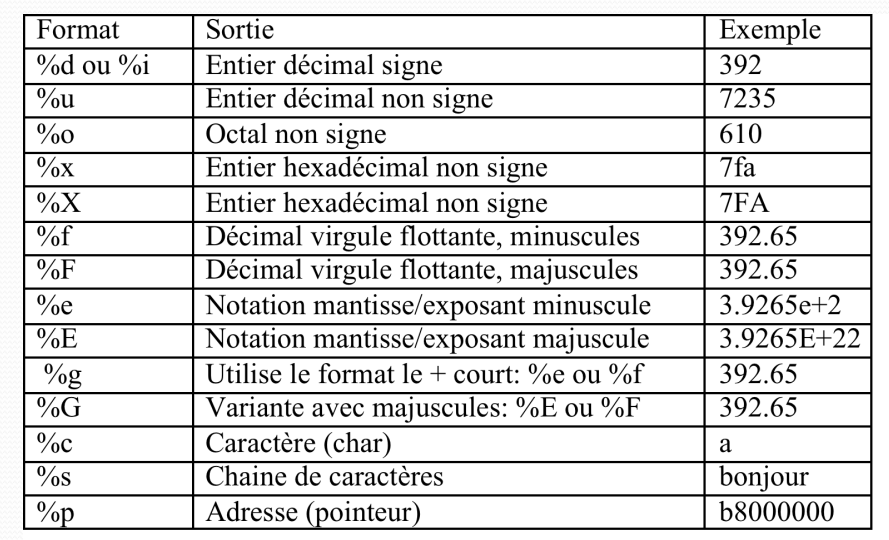

# Formats d'impression  $\sqrt{2}$  Formats de lecture avec scanf

Ainsi  $e, %f, et  $g$  permettent de line$ des float, et %lf des double.

A noter que si l'on préfixe l'indicateur de format d'un nombre, cela précise le nombre de caractères lus par scanf.

Mais si l'utilisateur tape plus de caractères, les caractères supplémentaires restent dans le tampon qui lit les entrées et seront présentés à la lecture suivante.

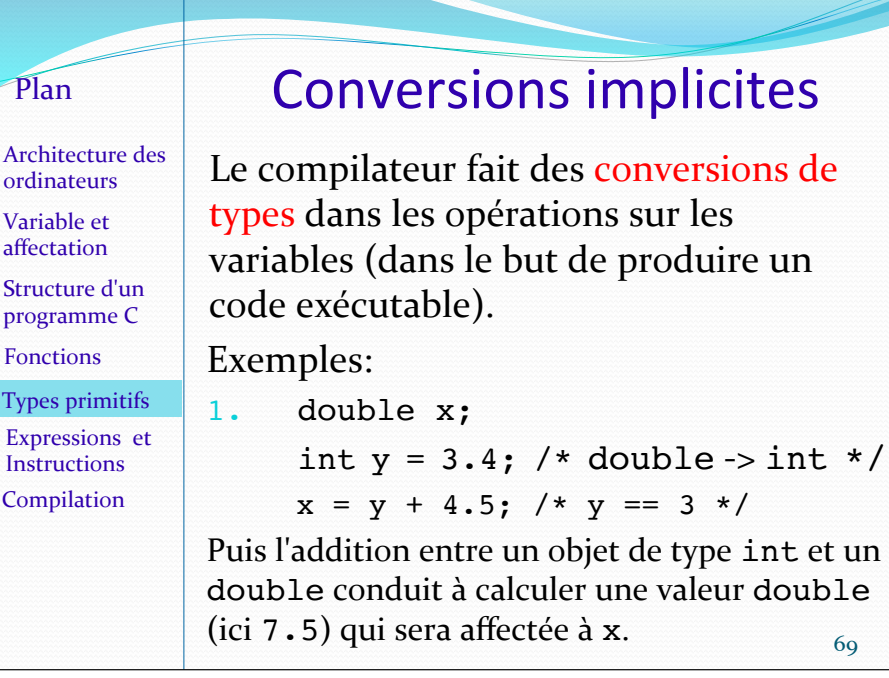

### **Conversions implicites**

Les règles du C concernant les opérateurs  $(+,-,*,')$ entre valeurs de différents types sont de convertir l'opérande du type le plus « étroit » en celui du type le plus « large », et de retourner une valeur du type le plus large. 

Les inclusions de types, en allant du plus étroit vers le plus large, vont dans cet ordre :

#### **char** short int long float double long double

Le C autorise aussi des inclusions de types signed ou unsigned, mais les résultats peuvent être parfois étranges et sont dépendants de la plateforme.

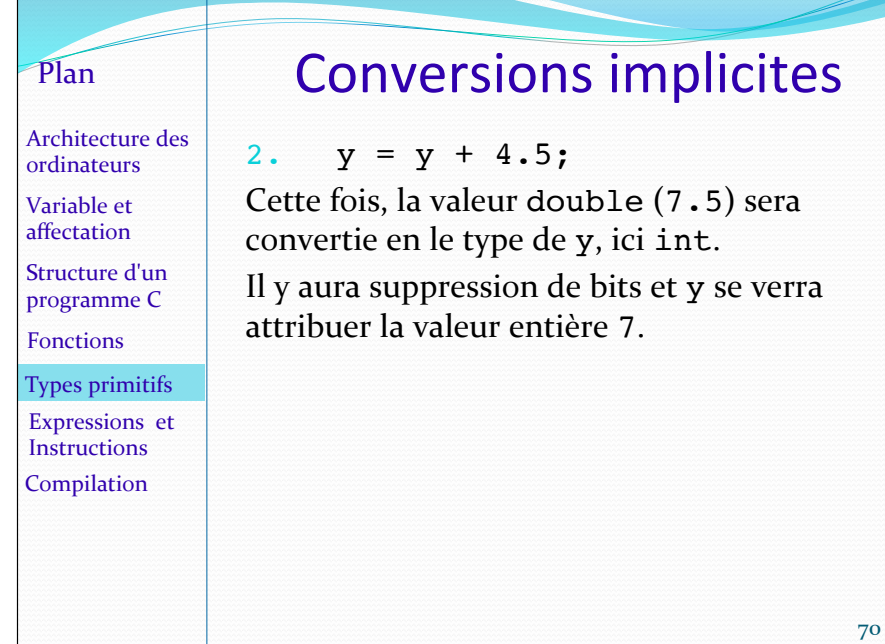

# Plan

Architecture des ordinateurs Variable et affectation Structure d'un programme C Types primitifs Expressions et **Instructions** Compilation Fonctions 

#### Conversions forcées: cast

On peut aussi forcer la conversion d'un type en faisant une conversion explicite (ou conversion forcée), appelée *cast* ou *casting* en anglais. On place alors le type souhaité entre parenthèses devant l'expression à convertir :

#### int  $x = (int) 3.8$ ;

Ici, le programmeur force la conversion de 3.8 en int. 

Sans cette conversion forcée, le compilateur aurait émis un *warning*.

Architecture des ordinateurs Variable et affectation Structure d'un programme C Types primitifs Expressions et Instructions Compilation Fonctions 

#### Conversions forcées: cast

Quelque soit le type de conversion effectuée dans le code (explicite ou implicite), la conversion peut se faire au détriment des données

Ainsi, un double converti en short ou en char sera tronqué sur les bits de poids forts - ce qui ne correspondra pas toujours à prendre la partie entière du nombre double correspondant. Même problème dans une conversion de long en char. 

73 

# **Expressions** et instructions

#### année universitaire: 2020 -2021 **74** année universitaire: 2020 -2021

Expre Instru

#### Plan Architecture des ordinateurs Variable et affectation Structure d'un programme C Types primitifs Expressions et **Instructions** Compilation Fonctions

#### Les expressions

Une **expression** est une **instruction gui représente** ou retourne **une valeur**.

Il y a toutes sortes d'expressions en  $C$ : les constantes, les variables, les expressions arithmétiques, les expressions logiques, mais aussi l'affectation, les appels de fonction, etc.

Les autres instructions modifient l'ordre d'exécution des instructions mais ne rapportent pas elle-même de valeur. Ce sont des **instructions de contrôle.** 

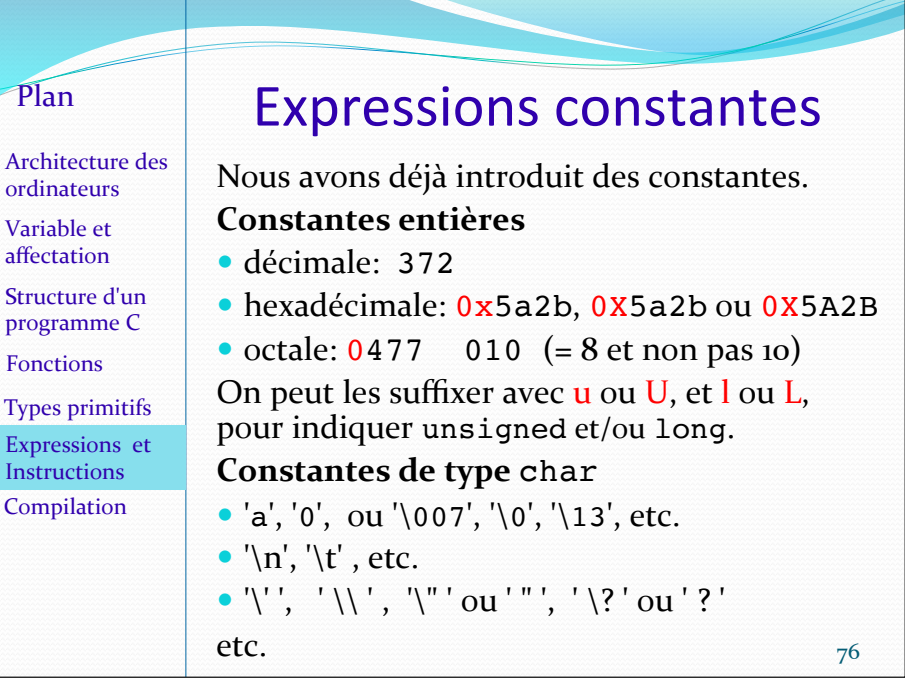

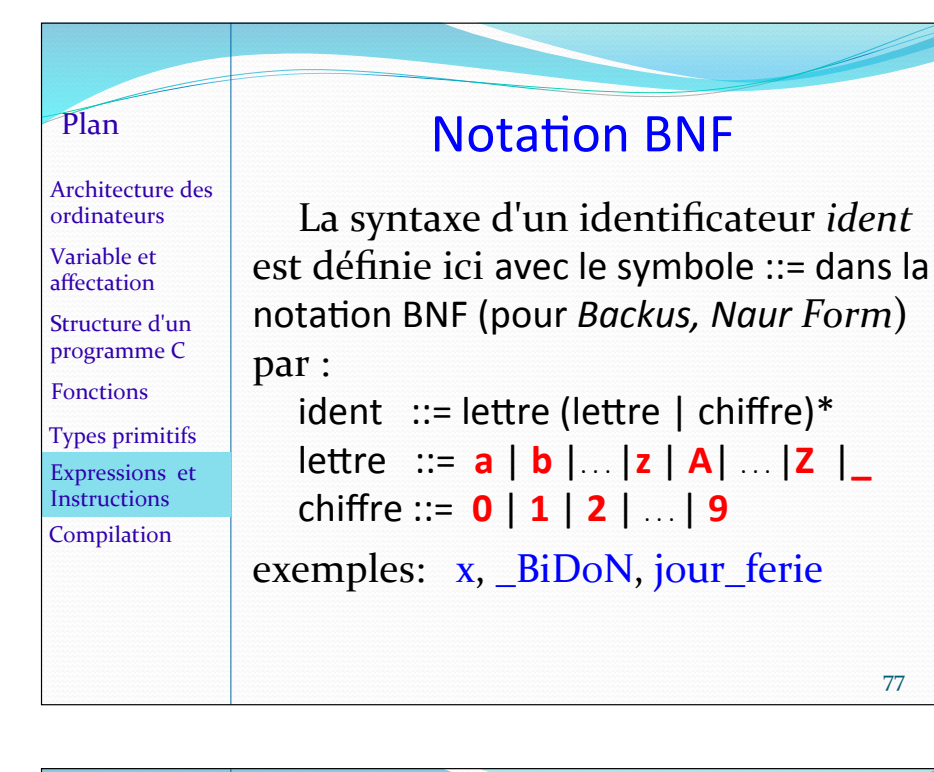

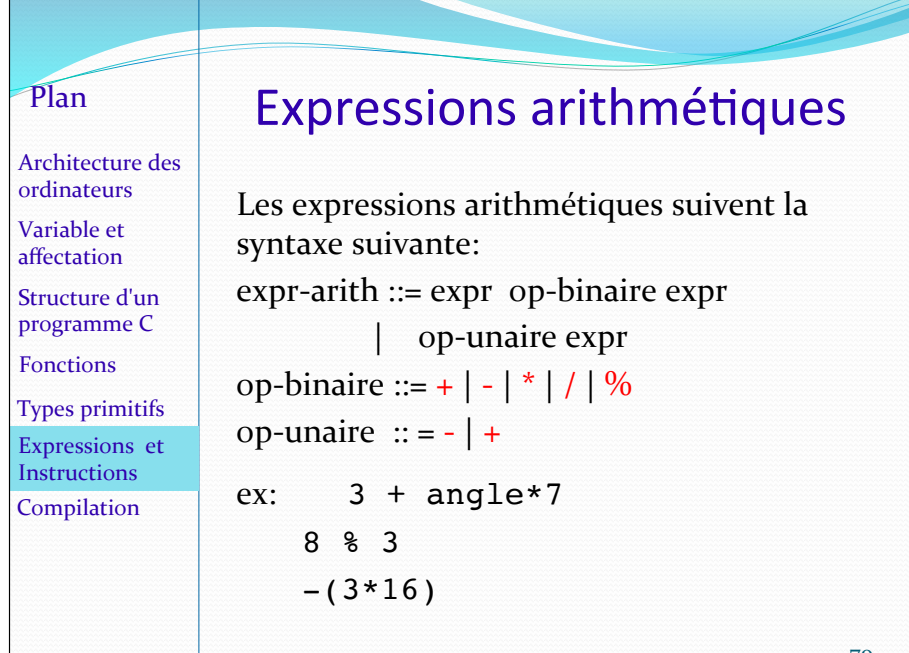

#### **Notation BNF**

(a) : les parenthèses permettent de délimiter une construction pour lui appliquer un opérateur.

a\* : est la répétition de a un certain nombre de fois, éventuellement zéro.

a+ : est la répétition de a au moins une fois.

 $a \mid b$  : est soit a, soit b.

[a] : a entre crochets signifie que a est optionnel et apparaît 1 fois ou pas du tout.

Les symboles terminaux sont écrit dans une typographie différente des autres. On a utilisé le rouge et le gras dans ce qui précède.

#### Plan Expressions logiques Architecture des Les expressions booléennes peuvent se ordinateurs combiner avec les opérateurs logiques "et" Variable et et "ou". La table suivante indique les valeurs affectation de vérité de leurs combinaisons : Structure d'un programme C P PetQ PouQ  $\Omega$ Fonctions F F F F Types primitifs F  $\vee$ F  $\vee$ Expressions et  $\mathbf{V}$ F V E **Instructions**  $\overline{V}$  $\mathbf{V}$  $\vee$  $\mathbf{V}$ Compilation On peut aussi leur appliquer l'opérateur de négation qui inverse leur valeur.

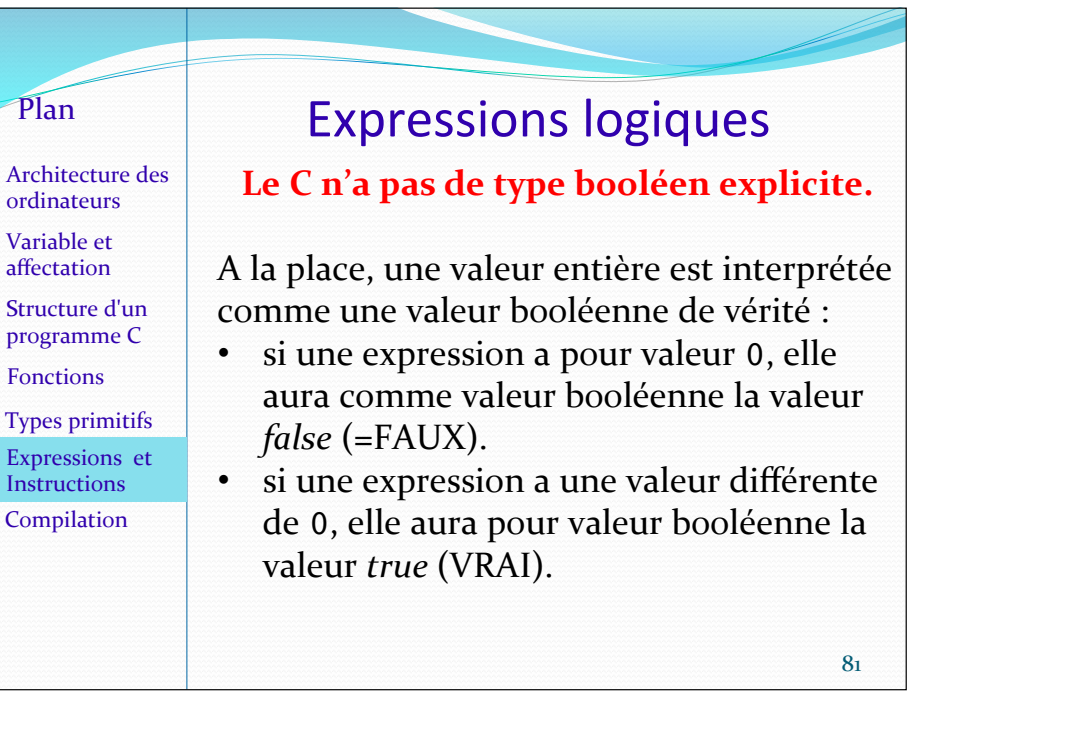

83 

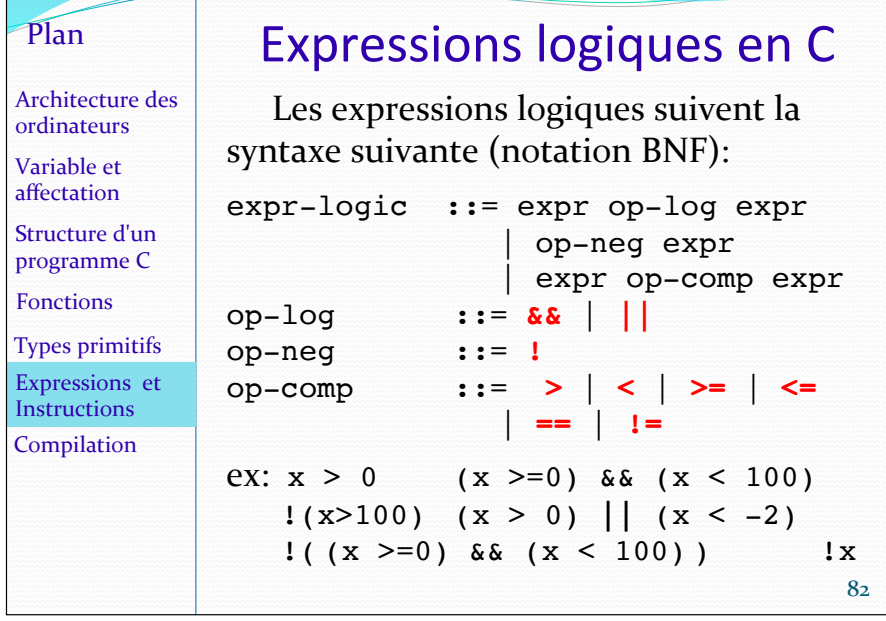

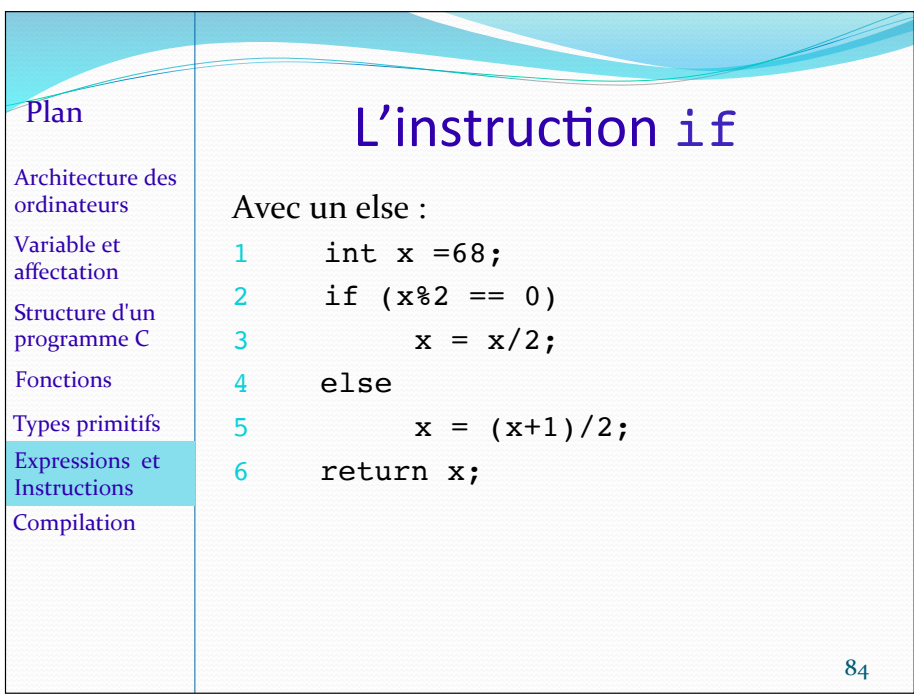

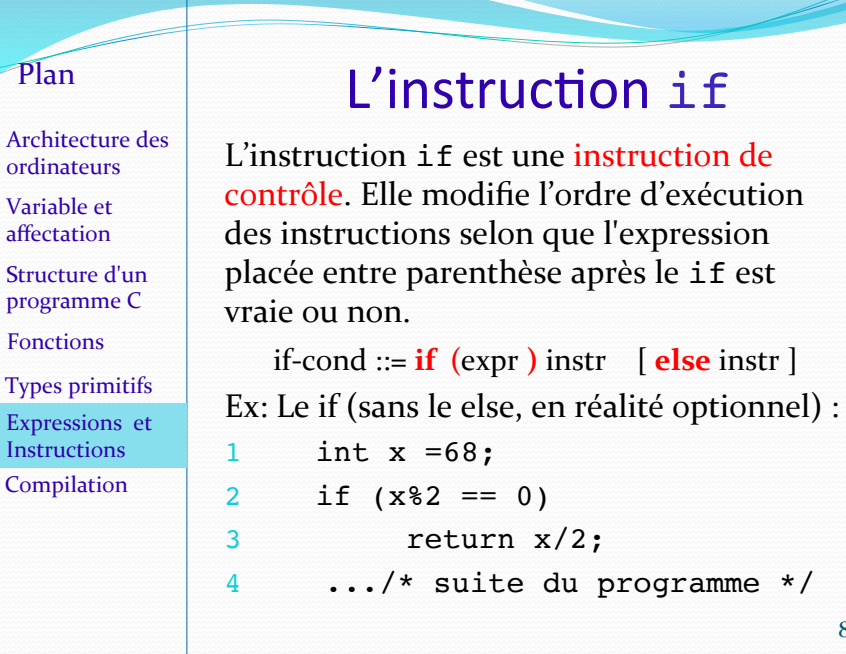

 $Ex<sub>l</sub>$ 

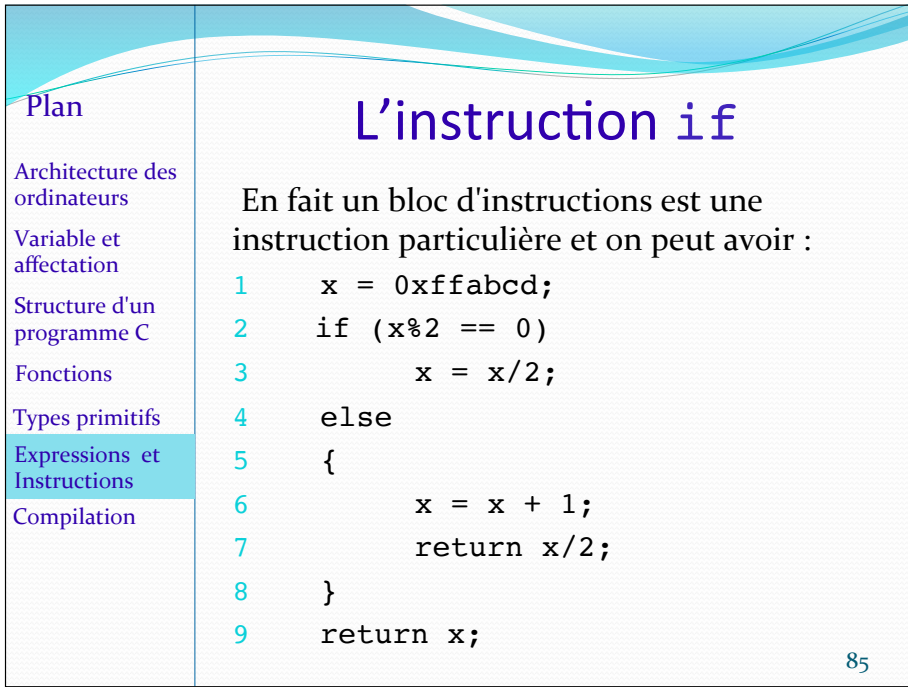

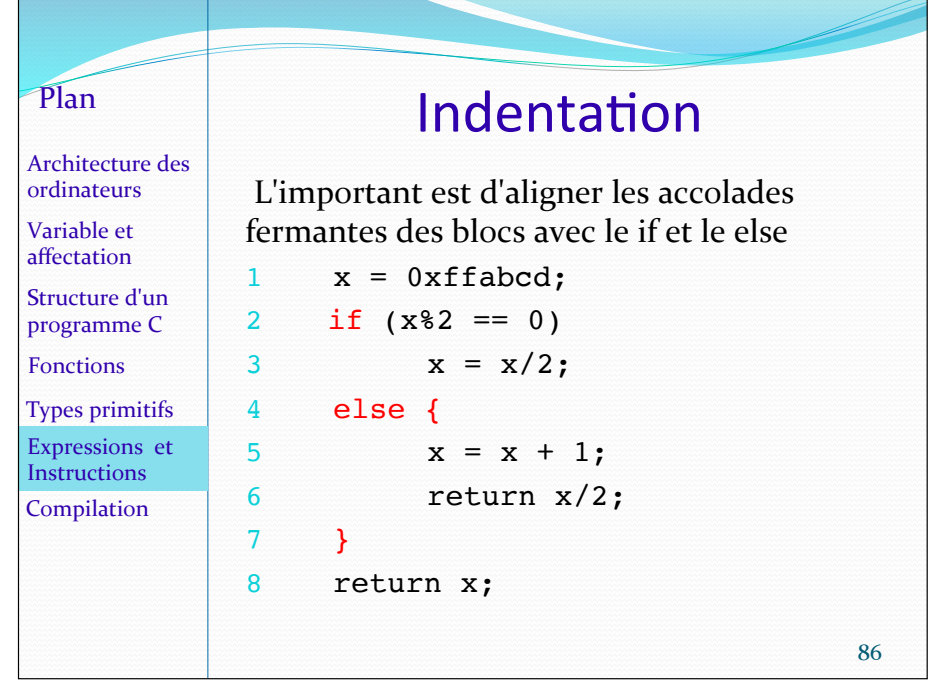

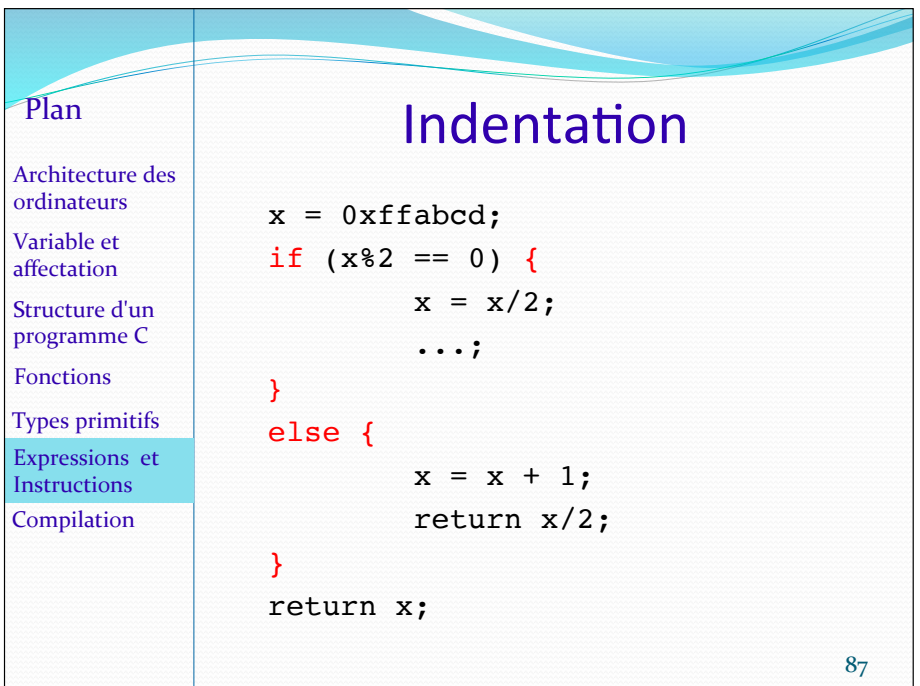

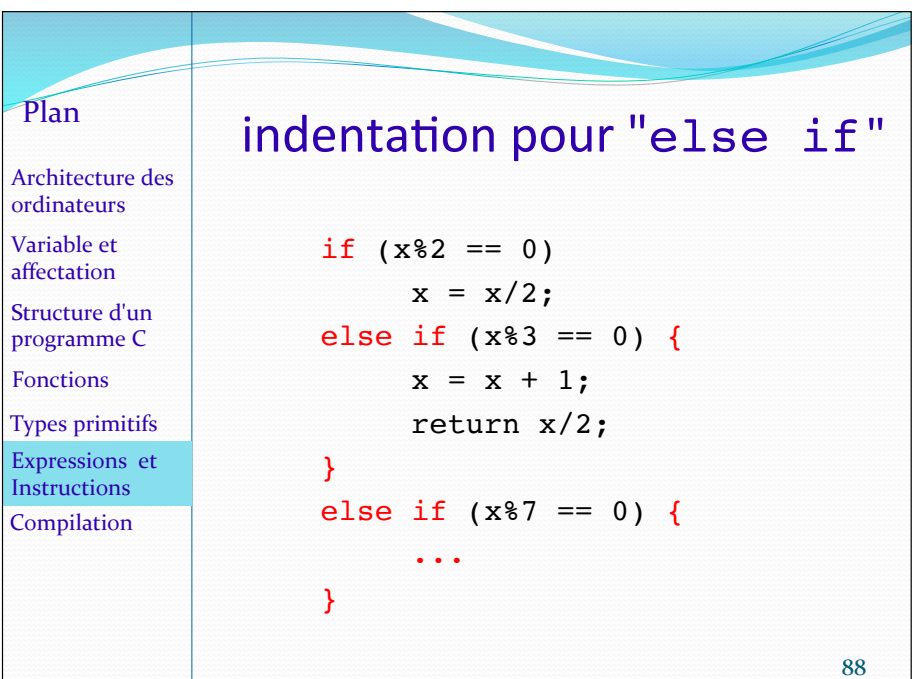

Architecture des ordinateurs Variable et affectation Structure d'un programme C Types primitifs Expressions et Instructions Compilation Fonctions 

#### Instructions de contrôle

Parmi les autres instructions de contrôle, on trouve les boucles (while, do, et for). Tout fragment de code contenant une boucle peut être réécrit avec une autre boucle. Certains programmeurs n'utilisent que le for d'autres que le while.

Le swich est une instruction de branchement dans un long bloc. Les instructions break et continue sont des instructions contrôlant l'ordre des instructions dans un bloc ou une boucle.

#### Plan

Architecture des ordinateurs Variable et affectation Structure d'un programme C Types primitifs Expressions et **Instructions** Compilation Fonctions 

#### Boucles

Le principe est toujours le même: L'instruction ou le bloc des instructions de la boucle est exécuté une première fois si une certaine condition est remplie, et on repart ensuite en tête de boucle : on teste à nouveau la condition, et si elle est vraie, on répète l'instruction(ou le bloc) de la boucle, etc. et on recommence jusqu'à ce que la condition ne soit plus vraie.

Si la condition est toujours vraie. la boucle ne s'arrête jamais (boucle infinie).

90 

#### Plan

Architecture des ordinateurs Variable et affectation Structure d'un programme C Types primitifs Expressions et **Instructions** Compilation Fonctions 

#### **Boucle** while

La boucle while ne peut être exécutée que si une certaine condition est vraie. Cette condition est une *expression logique* (ou expression booléenne). On l'appelle parfois "condition d'entrer".

Sa valeur doit être VRAI (=non nulle) pour que l'on puisse entrer dans la boucle.

Quand la dernière instruction de la boucle est exécutée, on repart au début du while pour tester à nouveau la condition et entrer à nouveau ou non dans la boucle.

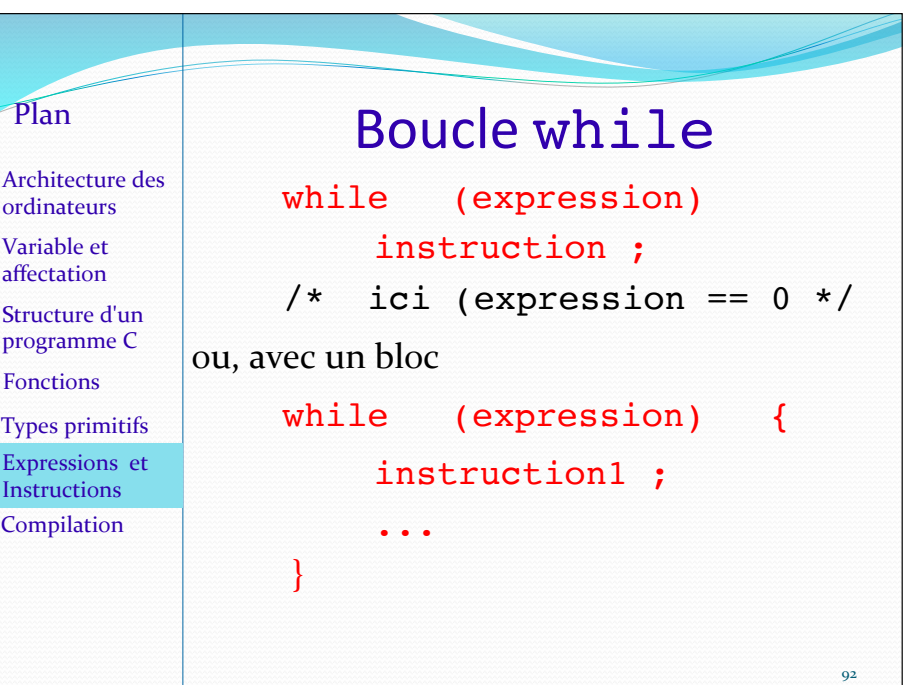

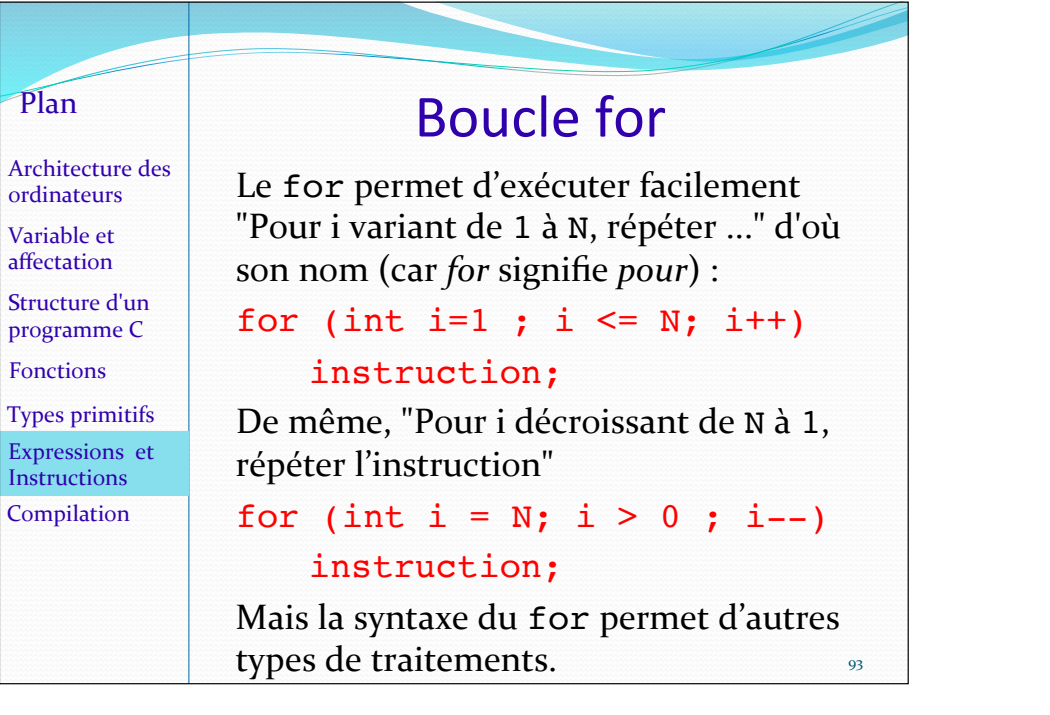

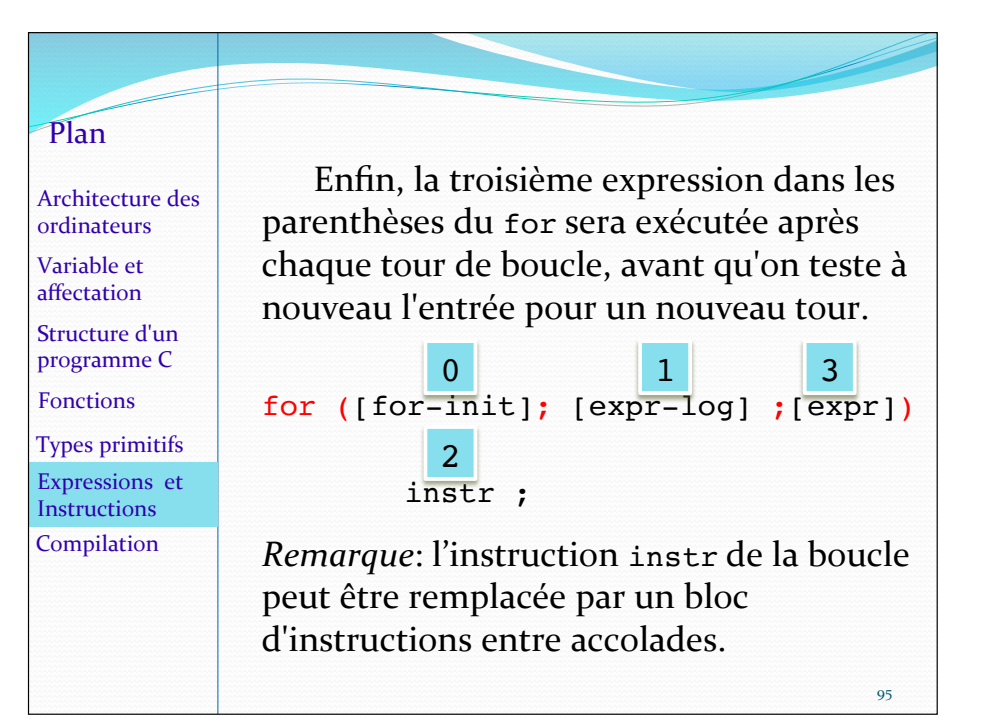

#### Sa définition syntaxique, en BNF: instr seule fois, au début. Plan Architecture des ordinateurs Variable et affectation Structure d'un programme C **Types** primitifs Expressions et **Instructions** Compilation Fonctions

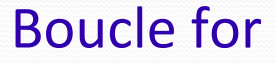

**for (**[for-init]**;** [expr-log] **;** [expr]**)**

for-init peut être une initialisation ou déclaration/initialisation de variable locale comme  $int$  i=1, ou une instruction quelconque. Elle ne sera exécutée qu'une

expr-log est la condition d'entrer dans la boucle. Elle doit être non nulle (= VRAI) pour autoriser l'entrée dans la boucle.

94 

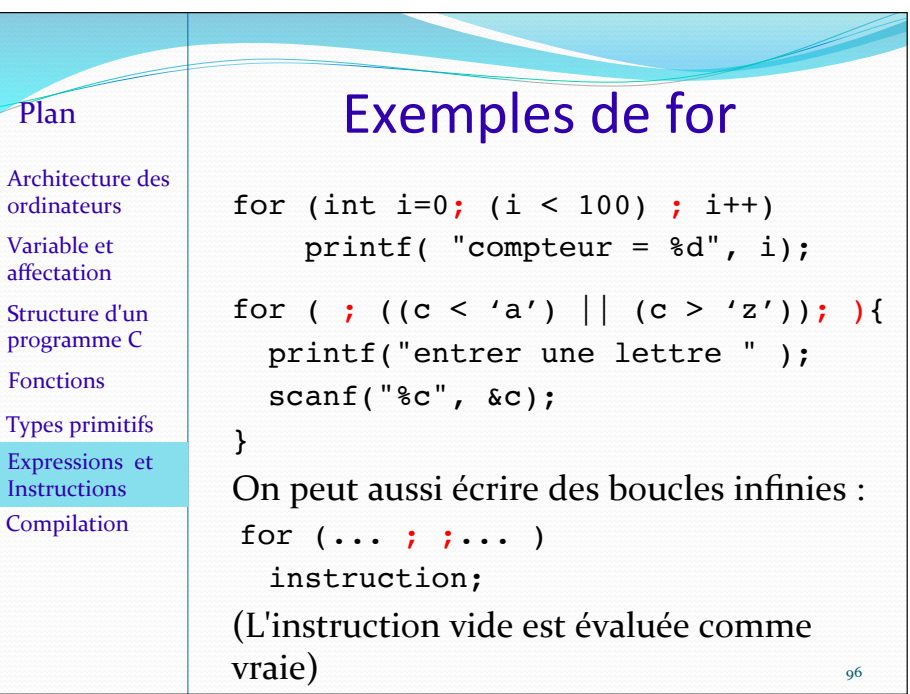

 $\overline{C}$ 

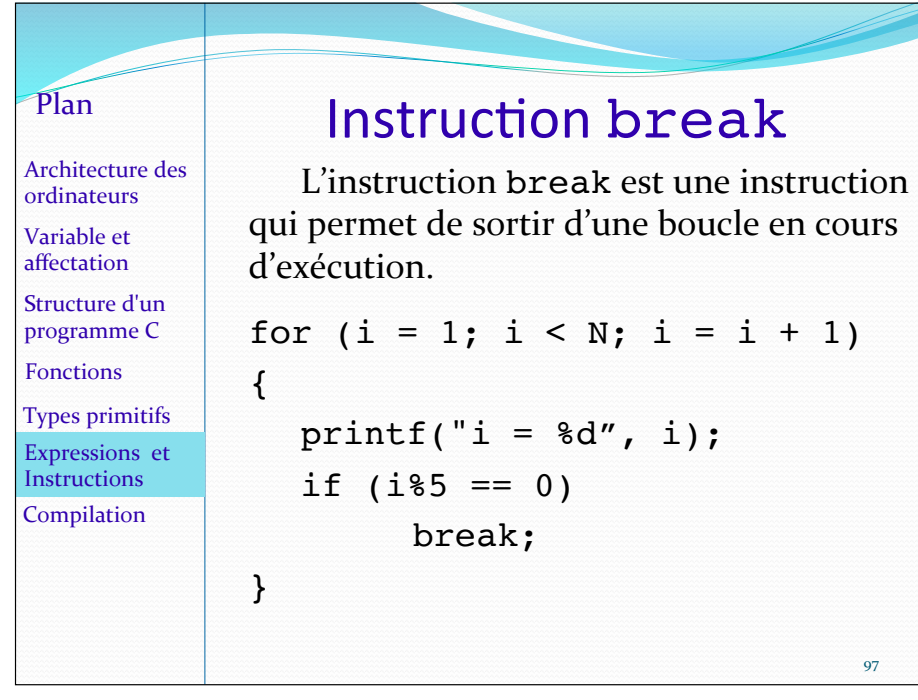

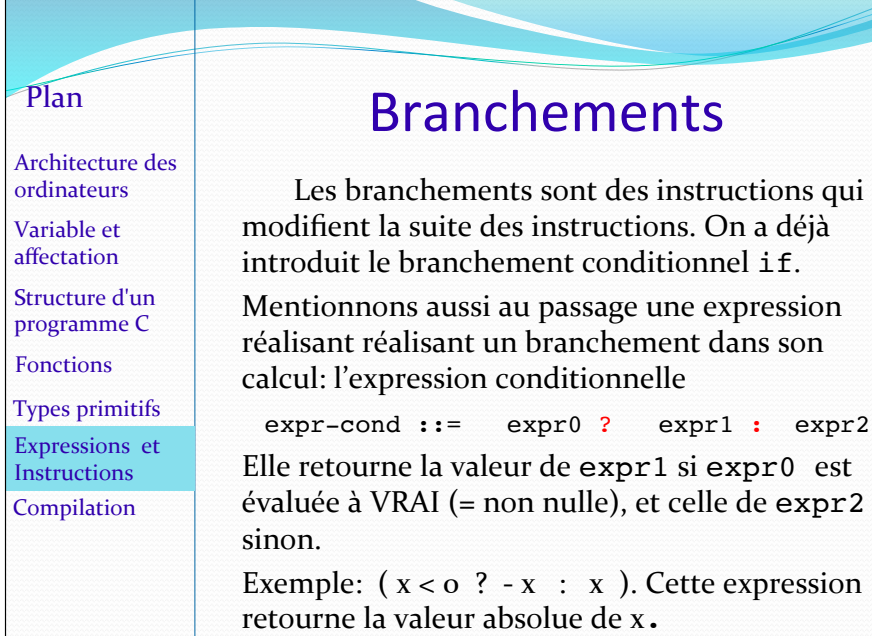

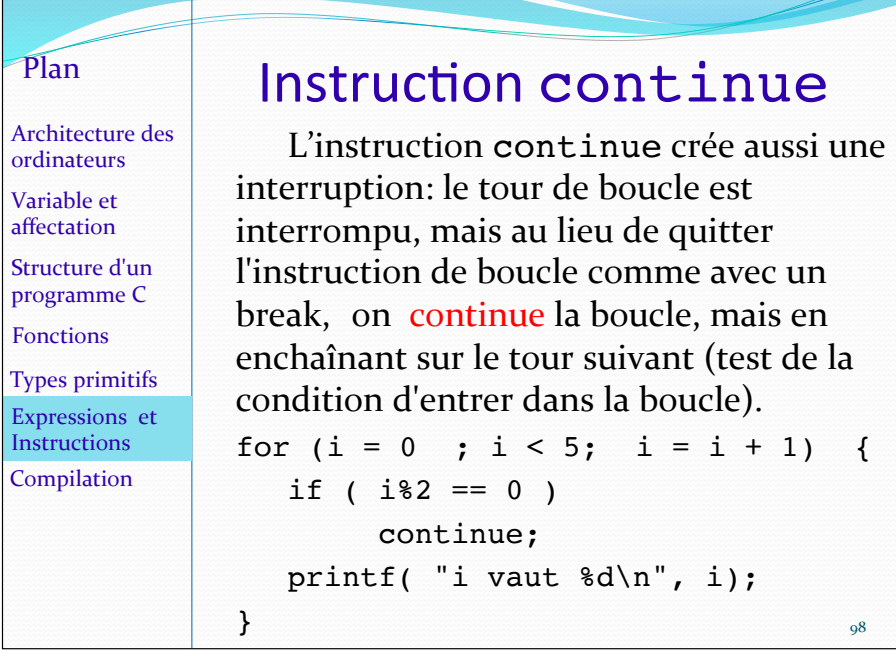

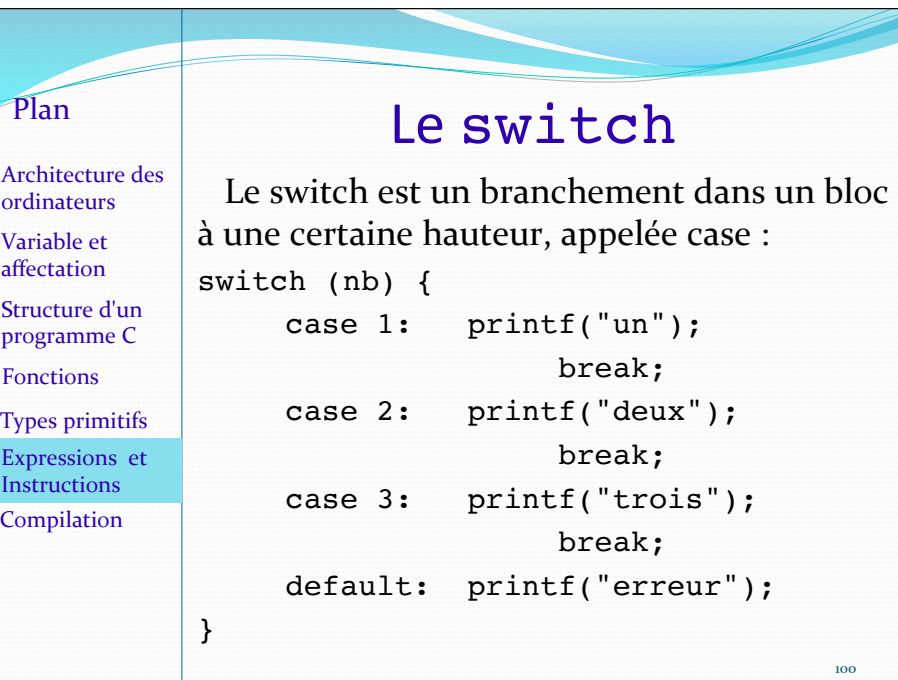

#### Architecture des ordinateurs Variable et affectation Structure d'un programme C Types primitifs Expressions et Instructions Compilation Fonctions

Plan 

#### Le switch

L'expression figurant entre parenthèses après le mot switch est évaluée, et sa valeur est comparée successivement aux différentes constantes introduites par les différents case. L'entrée dans le bloc s'effectue au niveau du premier cas d'égalité trouvé.

S'il n'y a aucun cas d'égalité, on peut forcer l'entrée dans le cas par défaut introduit par default et placé à la fin.

101 

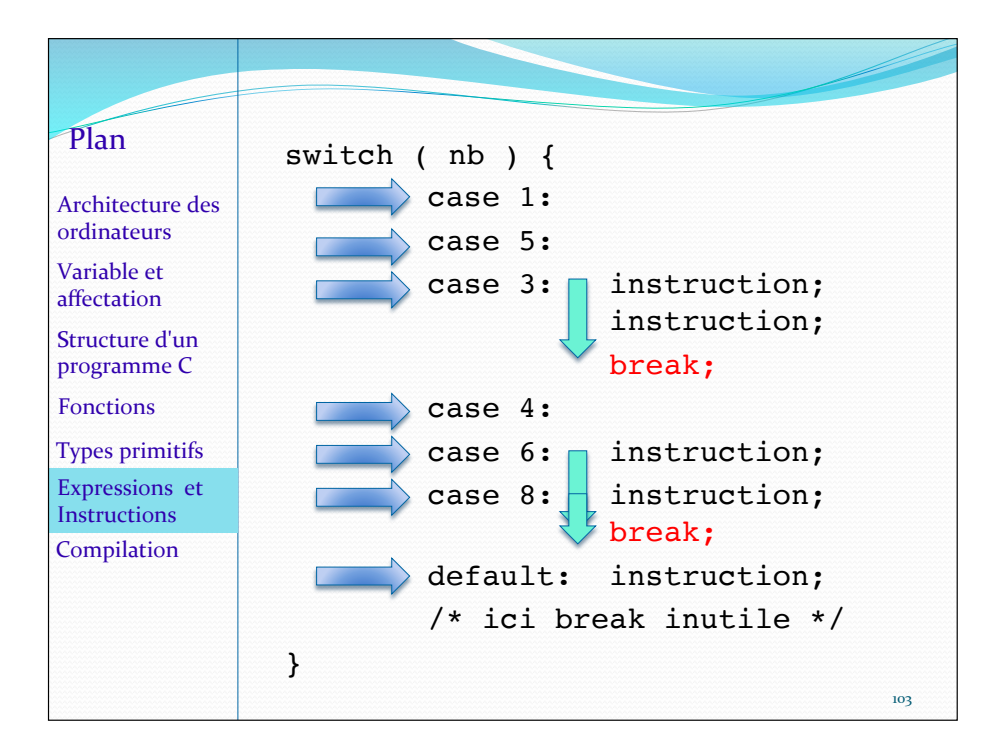

#### Plan

Architecture des ordinateurs Variable et affectation Structure d'un programme C Types primitifs Expressions et **Instructions** Compilation Fonctions 

## Le switch

Le switch n'est pas un branchement sur des cas séparés - bien qu'on l'utilise très souvent de cette manière (on termine alors chaque liste d'instructions correspondant aux différents case par un break).

Le switch est un branchement dans un bloc sur une instruction particulière, introduite par case, mais cette instruction fait partie d'un bloc plus large, comportant les instructions de tous les cas successifs mis bout-à-bout.

Pour interrompre l'exécution du bloc, il faut rencontrer l'instruction break qui permet de sortir du switch.  $102$ 

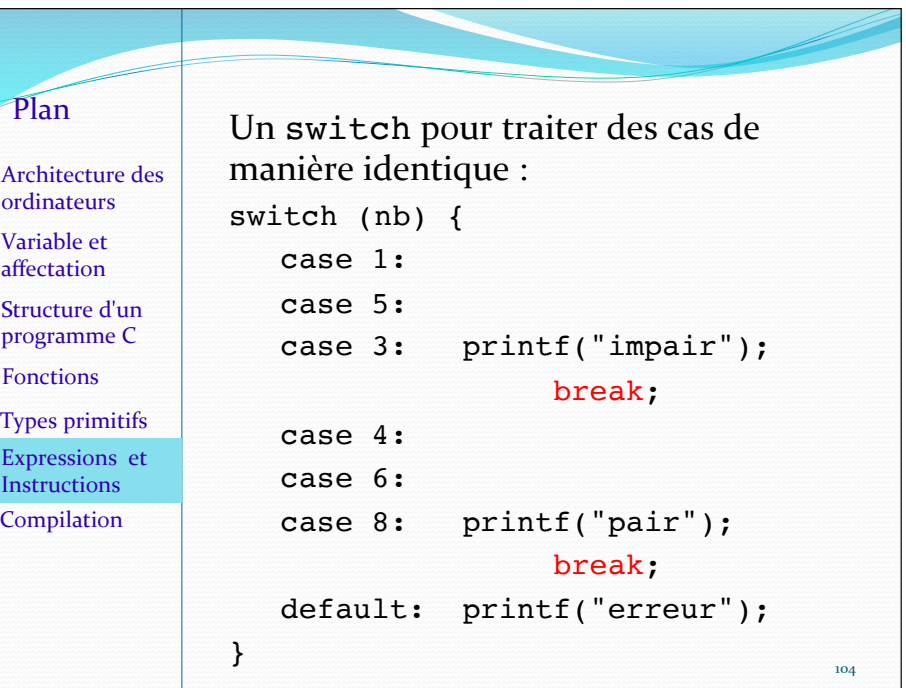

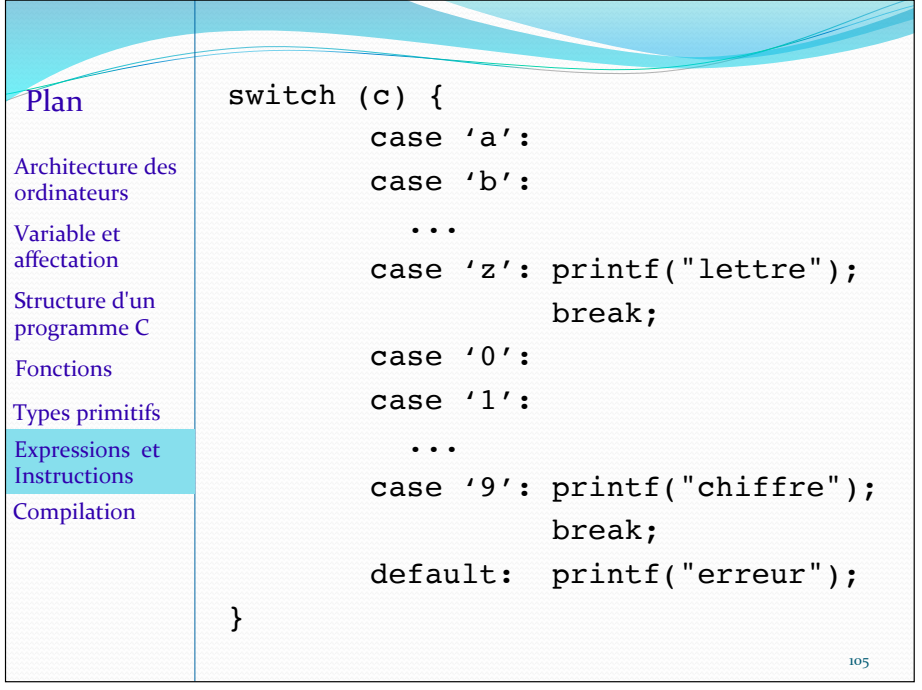

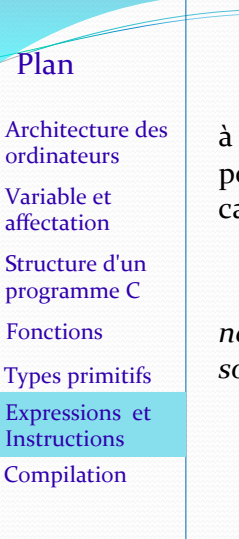

Une source fréquente d'erreur, souvent difficile à déceler, est d'oublier d'écrire l'instruction break pour quitter le switch après le traitement d'un cas. 

*Retenez qu'un point essentiel avec swich est de ne pas oublier les instructions break quand elles* sont nécessaires pour séparer les différents cas.

# **Compilation**

#### année universitaire: 2021 -2022 **12022** 107

#### Plan

Architecture des ordinateurs Variable et affectation Structure d'un programme C Types primitifs Expressions et **Instructions** Compilation Fonctions 

## Compilation

La compilation est la traduction d'un texte de programme écrit dans un langage de programmation évolué, le code source, en un code binaire exécutable par la machine: le code machine.

Le langage C est un langage *compilé*. La traduction du code source en code machine s'effectue d'un seul tenant contrairement aux langages *interprétés* (comme le noyau des commandes: le *shell*) où elle a lieu pas à pas c'est-à-dire, ligne à  $\lim$  next  $\lim_{108}$ 

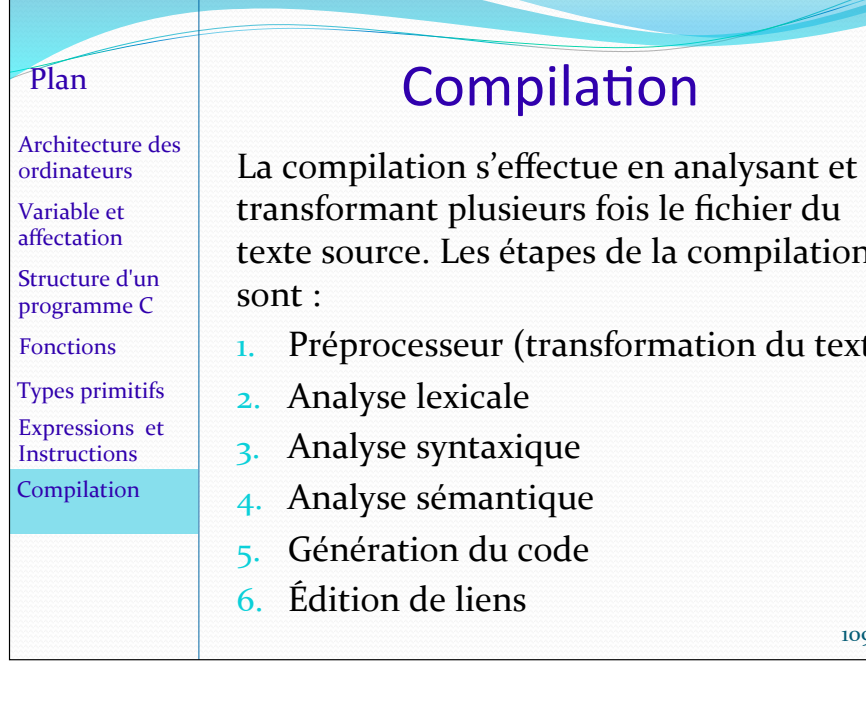

Fonctions 

transformant plusieurs fois le fichier du texte source. Les étapes de la compilation

1. Préprocesseur (transformation du texte)

109 

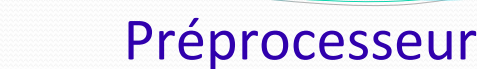

Plan 

Le préprocesseur du compilateur exécute les instructions commençant par un dièse, e.g. les #define ou les #include. Il supprime aussi les commentaires. Le texte initial est ainsi transformé en un autre, par substitution textuelle.  $ex: #define$  MAX  $100$ -> remplace partout MAX par 100 #include "fichier.h" -> substitue à cette ligne tout le texte du fichier fichier.h 110 Architecture des ordinateurs Variable et affectation Structure d'un programme C Types primitifs Expressions et Instructions Compilation Fonctions 

#### **Analyse lexicale** Elle identifie les unités lexicales (les *lexèmes* ou mots du texte). Les caractères blancs servent à les séparer, comme dans int x, mais sinon ils sont ignorés (comme dans  $3 * x + 1$ ). **Erreur lexicale : int**  $x = 0$ **;** >> error: stray '@' in program • Erreur détectée uniquement au moment de l'analyse sémantique :  $int x = 0$ ; >> error: 'intx' undeclared (first use in this function)  $\mathbb{I}$ Architecture des ordinateurs Variable et affectation Structure d'un programme C Types primitifs Expressions et **Instructions Compilation**

#### Plan Architecture des ordinateurs Variable et affectation Structure d'un programme C Types primitifs Expressions et Instructions Compilation Fonctions

## Analyse syntaxique

Elle vérifie que la grammaire est conforme à celle du langage et construit un arbre syntaxique qui sera utilisé ensuite pour générer du code.

- exemple, le mot if aurait du ici précéder le mot else:
	- $x = 10$ :

else  $x = 12$ ;

>> error: expected expression before `else'

Architecture des ordinateurs Variable et affectation Structure d'un programme C Types primitifs Expressions et Instructions **Compilation** Fonctions 

Plan 

#### Analyse sémantique

Elle vérifie que le programme a bien un sens en listant les objets manipulés par le programme et en vérifiant que les actions du programme sur ces objets sont bien autorisées. 

ex: variable x utilisée mais non déclarée 

>> error: 'x' undeclared (first use in this function)

Remarque: l'inverse (variable déclarée mais non utilisée), génère un *Warning* si on compile avec l'option –Wall de gcc.  $\frac{13}{13}$ 

Architecture des ordinateurs Variable et affectation Structure d'un programme C **Types primitifs** 

Plan 

Expressions et Instructions Compilation 

Fonctions 

## Analyse sémantique

L'essentiel de l'analyse sémantique en C est la vérification de la cohérence des types de variables et de données, dans les affectations et dans les appels ou définitions de fonctions.

114 

#### Plan

Architecture des ordinateurs Variable et affectation Structure d'un programme C Types primitifs Expressions et **Instructions** Fonctions 

**Compilation** 

#### Génération de code

• La génération de code s'effectue en passant par un code en assembleur, avec optimisation et allocation des registres, suivi d'une traduction en code objet.

• Le code objet est un code binaire qui n'est pas exécutable par la machine car il lui manque certaines parties - comme le code objet de fonctions de bibliothèques, ou celui de la fonction main. 

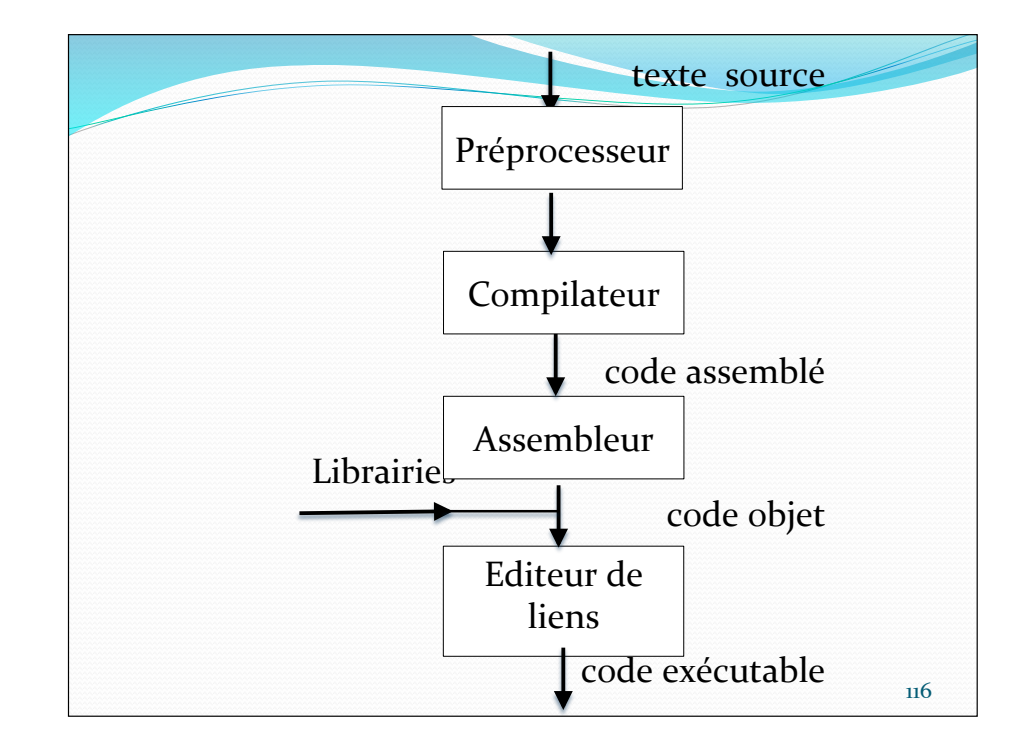

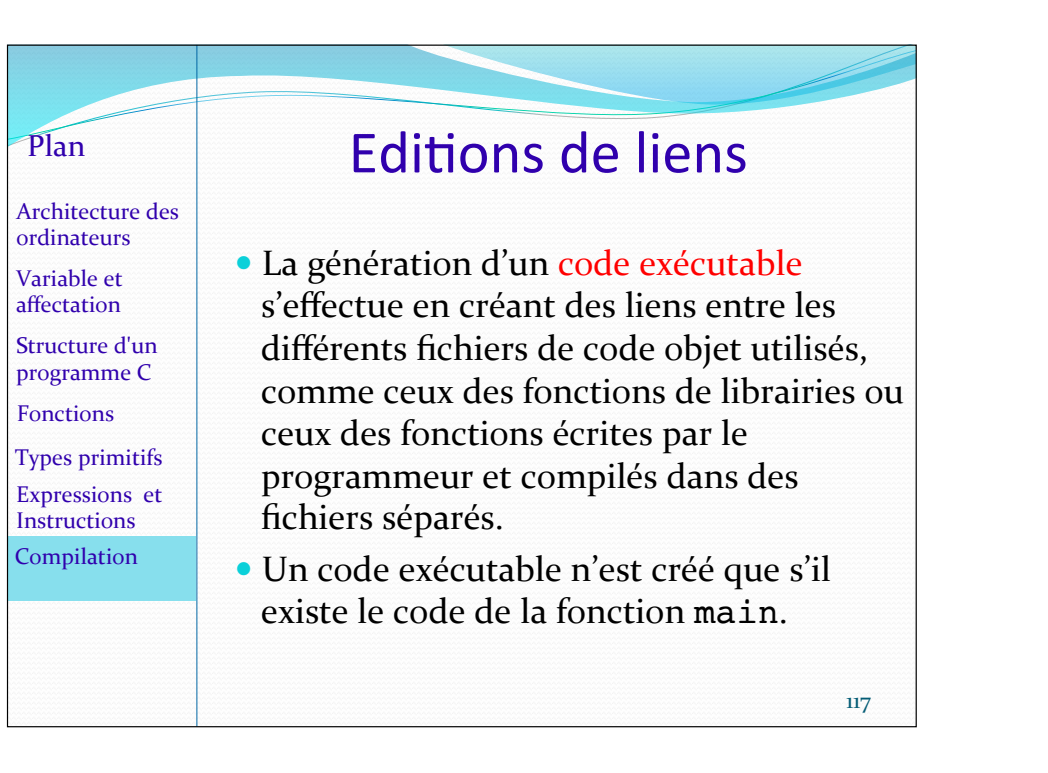

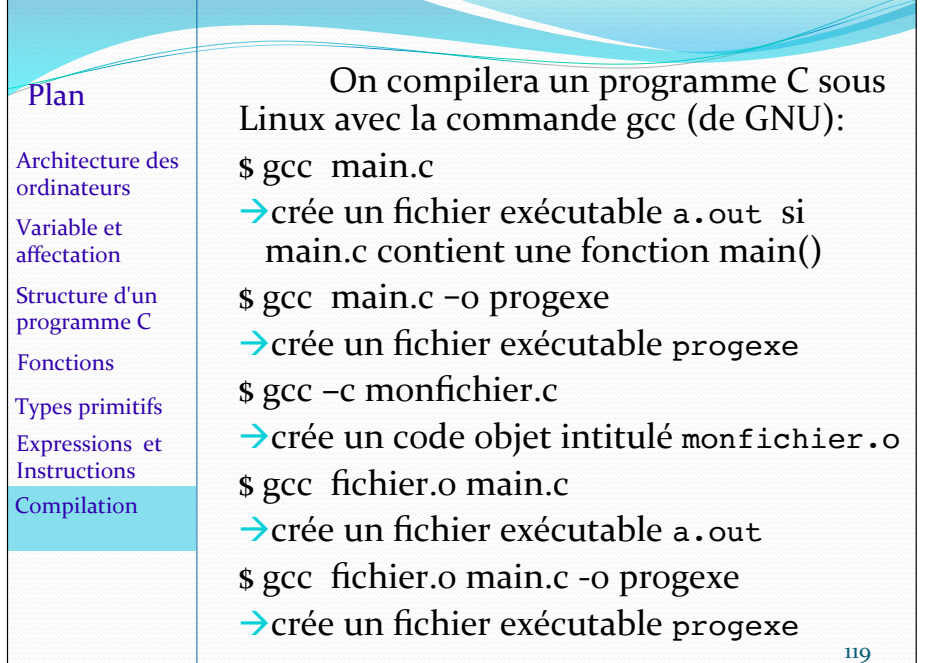

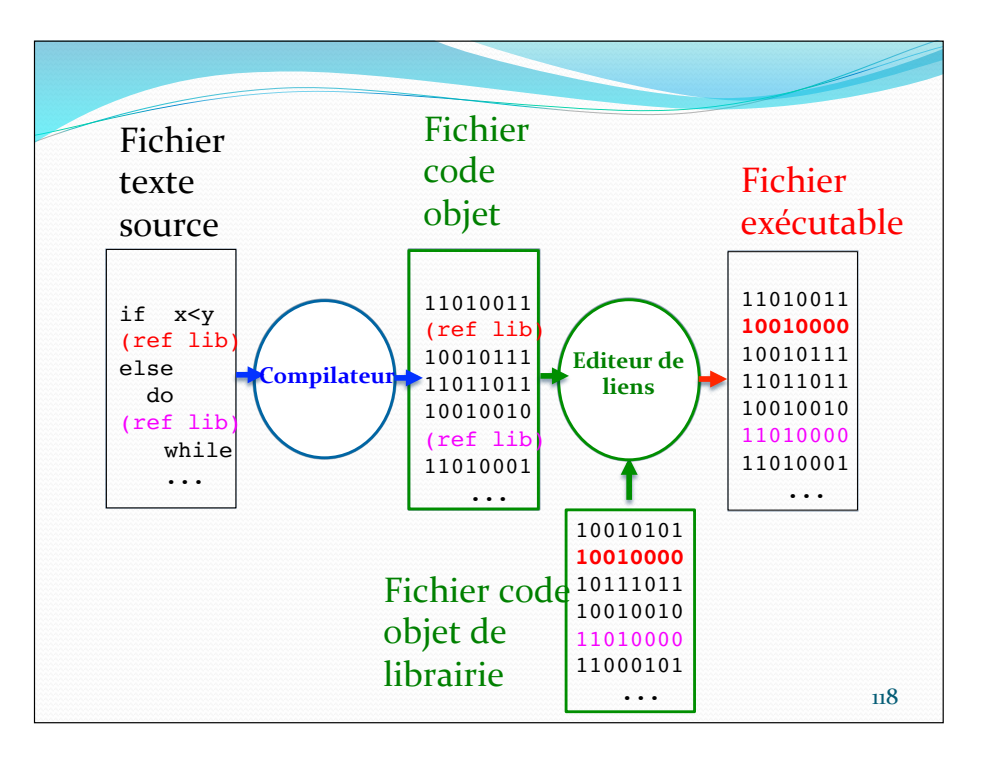

Plan Architecture des ordinateurs Variable et affectation Structure d'un programme C Types primitifs Expressions et Instructions Compilation Fonctions 

Les options -l et -L indiqueront à l'éditeur de liens où trouver les codes des fonctions de bibliothèques si ils ne sont pas trouvés dans les répertoires standards.

L'option -Wall permet l'affichage de tous les messages d'avertissement (*Warning*) pouvant alerter le programmeur sur d'éventuelles erreurs possibles.

L'option -g permet de créer un code qui sera ensuite interprétable par un *debugger*.

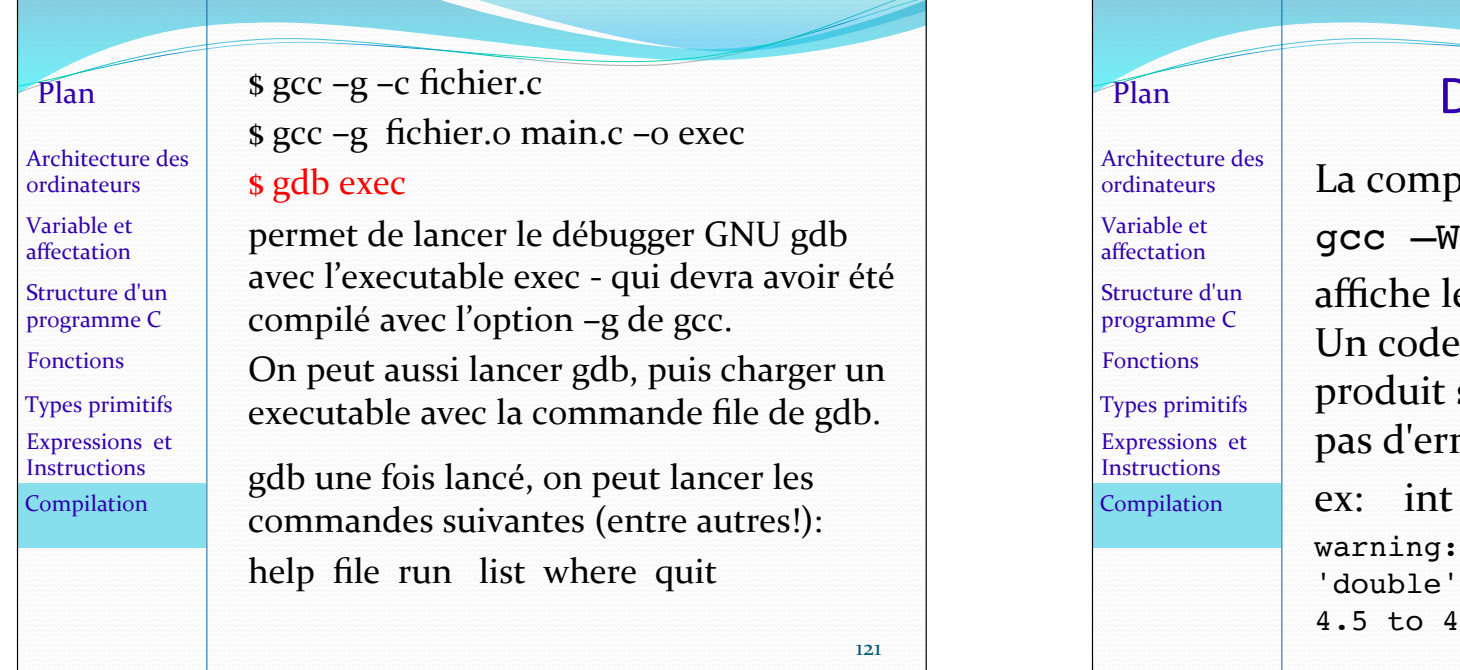

#### Dans la pratique...

pilation avec la commande Wall monfichier.c les warning en sus des erreurs. le exécutable est quand même s'il n'y a que des warning et rreur. It  $x = 4.5$ ; provoque l'affichage : implicit conversion from to 'int' changes value from

On retiendra que pour supprimer les *warning* sur des types, on peut corriger le programme en rajoutant les opérations de cast souhaitées et indiquées par le compilateur. Mais souvent cela révèlera une erreur de conception.

L'intérêt des *warning* est d'attirer l'attention du programmeur sur les incohérences dans l'usage de ses types de données.

# Plan

Architecture des ordinateurs Variable et affectation Structure d'un programme C Types primitifs Expressions et **Instructions** Compilation Fonctions 

## Commande exécutable

- Le code exécutable s'appelle a . out ou porte un nom spécifique comme progexe.
- la valeur de retour de la commande exécutable est celle de retour du main. Elle pourra être interprétée par le shell.

Par convention, la fonction main doit retourner 

- EXIT\_SUCCESS (qui vaut en général zéro), si tout s'est bien passé

- un nombre différent en cas d'erreur.

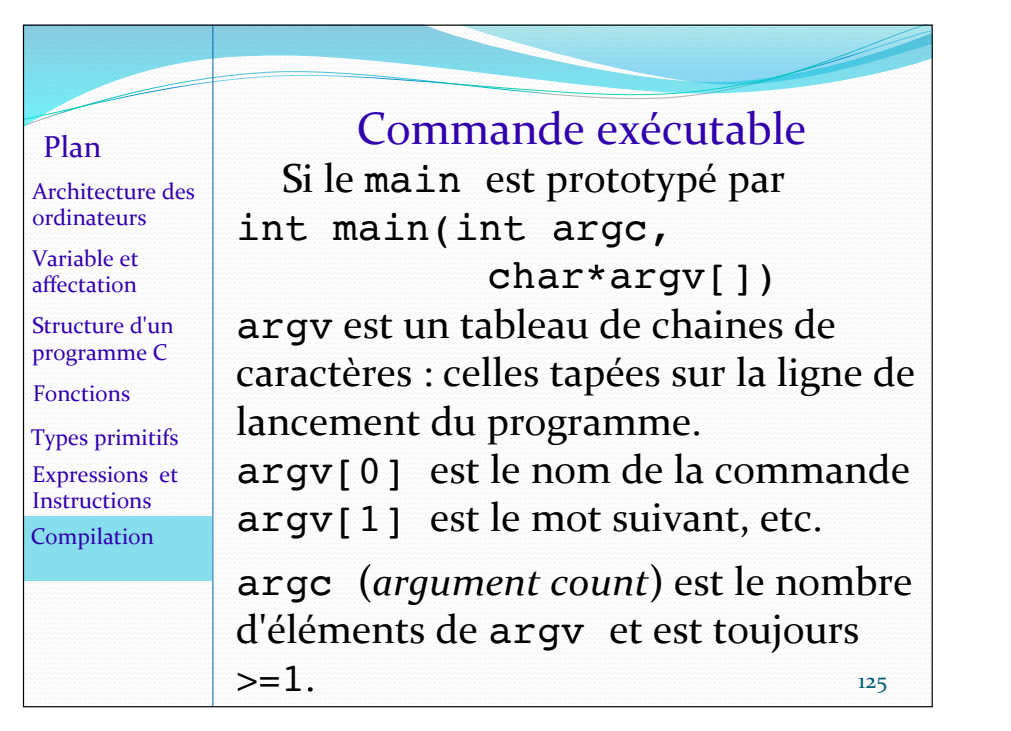